UNIVERSIDADE FEDERAL DO RIO DE JANEIRO CENTRO DE CIÊNCIAS MATEMÁTICAS E DA NATUREZA INSTITUTO DE GEOCIÊNCIAS **DEPARTAMENTO DE GEOLOGIA** 

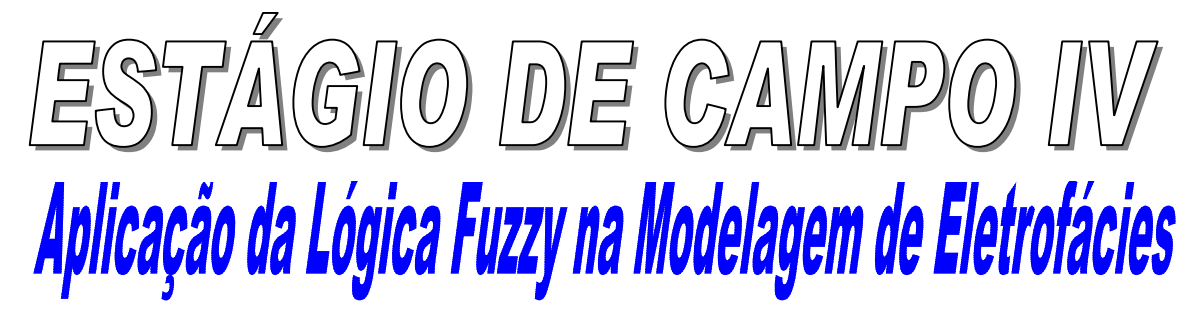

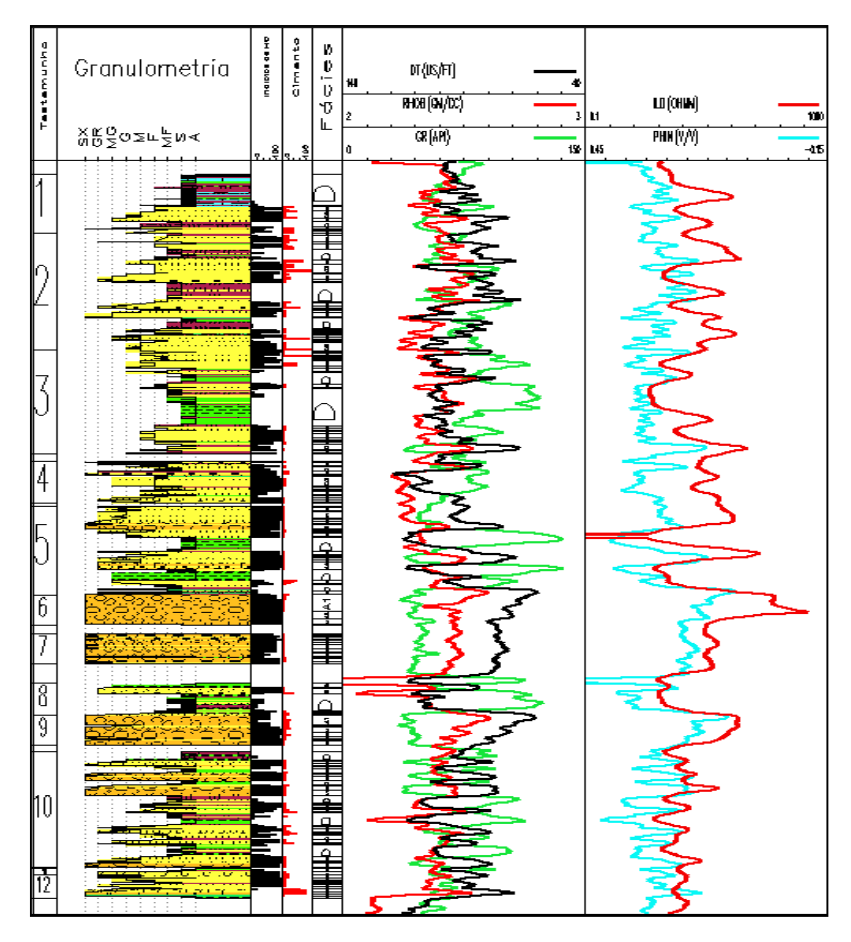

AUTOR : ANDERSON MARTINS GUIMARÃES DRE 095250860 ORIENTADOR : JOSÉ AGNELO SOARES **UFRI - DEPARTAMENTO DE GEOLOGIA** 

# ÍNDICE

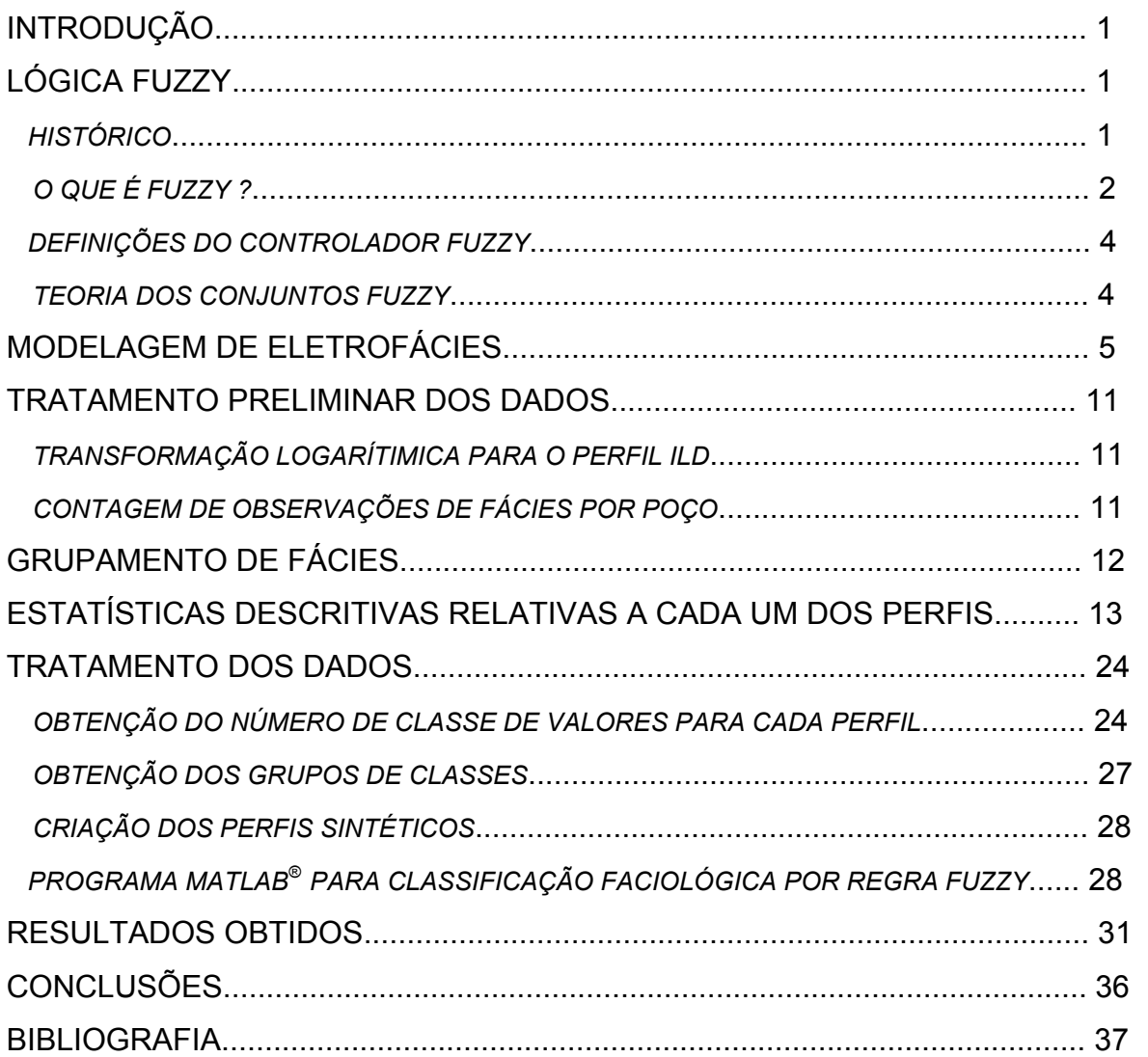

# **INTRODUÇÃO**

O trabalho em questão visa a identificação dos tipos faciológicos atravessados por poços de petróleo a partir da análise das propriedades físicas das rochas registradas pelos perfis geofísicos de poços. Neste trabalho foram utilizados dados de poços de petróleo localizados na porção *onshore* da bacia Sergipe–Alagoas. Para efeito de garantia de sigilo da informação, os quatro poços utilizados foram renomeados, recebendo a designação geral de Poço 1, Poço 2, Poço 3 e Poço 4, e a sua localização exata omitida.

A técnica de análise adotada neste trabalho foi a utilização da regra FUZZY, por intermédio do *software* MATLAB, que através dos dados dos perfis de cada um dos quatro poços, forma padrões para distinção faciológica e, como conseqüência, a classificação das amostras dos perfis como pertencentes a três classes: reservatórios de boa qualidade, reservatório de qualidade intermediária e não-reservatórios.

Os resultados obtidos são perfis faciológicos sintéticos, gerados pela regra FUZZY, que são comparados aos perfis faciológicos reais para a avaliação do desempenho do método utilizado. Os perfis faciológicos reais foram obtidos pela descrição geológica dos testemunhos dos poços.

# **LÓGICA FUZZY**

## **HISTÓRICO**

O conceito de conjunto Fuzzy foi introduzido, em 1965, por Lotfi A. Zadeh (Universidade da Califórnia, Berkeley). Ele é reconhecido como grande colaborador das técnicas de controle moderno. Em meados da década de 60, Zadeh observou que os recursos tecnológicos disponíveis eram incapazes de automatizar as atividades relacionadas a problemas de natureza industrial, biológica ou química, que compreendessem situações ambíguas, não passíveis de processamento através da lógica computacional fundamentada na lógica booleana.

Procurando solucionar esses problemas o Prof. Zadeh publicou em 1965 um artigo resumindo os conceitos dos conjuntos Fuzzy, revolucionando o assunto com a criação de sistemas Fuzzy. Em 1974, o Prof. Mamdani, do Queen Mary College, Universidade de Londres, após inúmeras tentativas frustradas em controlar uma máquina a vapor com tipos distintos de controladores, somente conseguiu fazê-lo através da aplicação do raciocínio Fuzzy. Esse sucesso serviu de alavanca para muitas outras aplicações, como em 1980, no controle Fuzzy de operação de um forno de cimento. Vieram em seguida, várias outras aplicações, destacando-se, por exemplo, os controladores Fuzzy de plantas nucleares, refinarias, processos biológicos e químicos, trocador de calor, máquina diesel, tratamento de água e sistema de operação automática de trens.

Estimulados pelo desenvolvimento e pelas enormes possibilidades práticas de aplicações que se apresentaram, os estudos sobre sistemas Fuzzy e controle de processos avançam rapidamente, culminando com a criação em 1984, da Sociedade Internacional de Sistemas Fuzzy, constituída, principalmente, por pesquisadores dos países mais avançados tecnologicamente. A título de ilustração, mais de 30% dos artigos até hoje publicados são de origem japonesa.

O desenvolvimento de técnicas de inteligência artificial (IA) nos últimos anos ocupa cada vez mais posição de destaque em pesquisas na área de controle de processos industriais e, aos poucos, começam a ser implantadas em plantas industriais com enorme sucesso. Dentre as técnicas mais comumente utilizadas, além do controle Fuzzy, pode-se destacar as redes neuronais aplicadas a sistemas de controle.

# **O QUE É FUZZY?**

Os conjuntos Fuzzy constituem uma "ponte" no caminho de aproximar o raciocínio humano ao da lógica executada pela máquina. Tradicionalmente, temos em um conjunto convencional limites bruscos (por exemplo, o conjunto dos números maiores que 2), onde a transição dos membros para nãomembros é abrupta e repentina. O grau de associação do conjunto é especificado, por exemplo, por um número "1" para os membros e "0" para os não-membros. Por exemplo, um controlador de temperatura pode considerar 35ºC como quente mas 34,9ºC como frio. Em um conjunto Fuzzy, diferentemente, as transições entre o membro e o não-membro estão numa faixa gradual, sendo associado um grau ao elemento entre "0" (totalmente nãomembro) e "1" (totalmente membro). Naquele controlador de temperatura, 20ºC

pode ser "morno" e um pouco frio ao mesmo tempo, 50ºC é "muito quente" e assim por diante. Sendo assim, precisão nem sempre é necessária: por exemplo, sob o ponto de vista de conforto térmico, é indiferente se a temperatura da sala estiver a 26ºC ou a 25ºC. "Precisão é cara...", reconhecia Ronald Yager, diretor do Instituto de Máquinas Inteligentes em Iona College, New Rochelle, NY, "...a lógica Fuzzy é útil por causa de sua pequena especificidade, pois permite uma resposta mais flexível para uma dada entrada".

A saída de um sistema Fuzzy é contínua e suave com o tempo, aprovada para o controle de sistemas continuamente variáveis. Alguns exemplos de conjuntos Fuzzy com fronteiras incertas são os conjuntos dos carros caros, dos números pequenos, das montanhas altas, etc. Suponha que tenhamos o conjunto Fuzzy dos homens jovens. Se José tiver 48 anos de idade, o seu grau de associação nesse conjunto deveria ser, digamos, 0,3. O conjunto Fuzzy "jovem", então, é definido pela função de associação e atribui a cada membro seu grau nesse conjunto. Basicamente, o grau de associação é subjetivo naturalmente; é um problema de definição mais do que de medição e o número 0,3 no caso de José deve ser encarado como a resposta da questão: "José tem 48 anos. A qual grau, na escala entre 0 e 1, o rótulo 'jovem' se aplica a ele?".

De maneira não muito bem compreendida humanos têm a capacidade de associar um grau a um determinado objeto sem compreender conscientemente como se chega a ele. Por exemplo, um aluno não teria dificuldade em assinalar um grau ao professor no conjunto dos "bons professores". Esse grau é alcançado imediatamente sem nenhuma análise consciente sobre os fatores que influem nessa decisão. O grau de associação não é probabilidade! Basicamente é uma medida da compatibilidade do objeto com o conceito representado pelo conjunto Fuzzy. No exemplo, o número 0,3 é a compatibilidade de José com a definição do conjunto Fuzzy dos homens jovens. Esse número 0,3 não é a probabilidade de José ser um homem jovem, pois ele já tem sua idade definida de 48 anos.

#### **DEFINIÇÕES DO CONTROLADOR FUZZY**

A lógica Fuzzy utiliza variáveis lingüísticas no lugar de variáveis numéricas. Variáveis lingüísticas admitem como valores apenas expressões lingüísticas (ou termos primários), como "muito grande", "um pouco frio", "mais ou menos jovem", que são representadas por conjuntos Fuzzy. A estratégia de controle de um operador humano pode ser representada como um conjunto de relações condicionais Fuzzy que formam um conjunto de regras de decisão. Por exemplo, uma regra típica para controle de temperatura poderia ser: "Se a temperatura está alta e aumentando lentamente, então, aumente o resfriamento um pouco". Uma coleção de regras lógicas de controle é chamada de algoritmo de controle Fuzzy, ou regras de controle. A construção de um sistema de controle Fuzzy é baseada na idéia de se incorporar "experiência" ou "conhecimento especialista" de um operador humano para se obter a melhor estratégia de controle. Desse modo, a forma das regras empregadas depende do processo a ser controlado.

#### **TEORIA DOS CONJUNTOS FUZZY**

Assim como há uma forte ligação entre a lógica Booleana e o conceito de conjunto, existe também uma forte ligação entre a lógica Fuzzy, na qual o controle fuzzy está baseado, com a teoria dos conjuntos fuzzy.

Uma coleção de objetos, onde nada em especial é assumido sobre a natureza dos objetos individualmente, é chamado de conjunto. Na teoria clássica dos conjuntos, um determinado elemento pertence ou não a um conjunto específico. Mais formalmente, seja U uma coleção de objetos, chamado universo, u um elemento particular deste universo e A um dado conjunto contido em U, então, ou "u pertence a A" ou "u não pertence a A". Para cada elemento do universo pode-se, portanto, determinar sem ambigüidades, quando ele pertence ou não a um conjunto. Podemos descrever um conjunto pela enumeração de todos os seus componentes, desde que seja contável, através de uma propriedade que deve ser satisfeita por seus membros (exemplo: o conjunto dos números inteiros positivos seria A={u E Z |  $u >= 0$ .

# **MODELAGEM DE ELETROFÁCIES**

O termo Modelagem de Eletrofácies se refere a um conjunto de métodos aplicados com o objetivo de gerar um modelo geológico / estratigráfico a partir do conhecimento de um conjunto de propriedades físicas das rochas, as quais são registradas durante a perfilagem geofísica de poços. As fácies geológicas são definidas através do trabalho de investigação direta que um geólogo executa ao descrever, por exemplo, os testemunhos dos poços. Em contrapartida, a definição das eletrofácies se constitui num trabalho indireto, onde se procura reconhecer a ocorrência das diversas fácies geológicas a partir do conhecimento das propriedades físicas registradas diante das rochas perfiladas.

Diversas técnicas podem ser alternativamente usadas com o objetivo de gerar modelos de eletrofácies, entre as quais se incluem técnicas estatísticas, como agrupamento e análise discriminante, e técnicas numéricas, como a regra Fuzzy ou redes neuronais.

Como foi dito na introdução deste relatório, os dados são de quatro intervalos perfilados em quatro poços distintos, localizados na porção *onshore* da Bacia Sergipe-Alagoas e que serão chamados de Poço1, Poço2, Poço3 e Poco4.

O conjunto de dados disponível inclui os seguintes perfis:

- A curva de porosidade neutrônica (NPHI);
- A curva de densidade (RHOB);
- A curva de tempo de trânsito da onda compressional (DT);
- O perfil de Raios Gama (GR);
- A curva de resistividade profunda do perfil Eletro-indução(ILD).

Vale salientar que no caso do Poço 3 não foi disponibilizada a curva DT, bem como a curva ILD foi registrada apenas sobre uma fração do intervalo testemunhado e perfilado pelas demais ferramentas.

De cada um dos poços acima mencionados, foram disponibilizados os arquivos no formato ANASETE®. Destes arquivos foram extraídos os arquivos de perfis e os arquivos de fácies, ambos com a mesma taxa de amostragem em profundidade. A seguir foi gerado um único arquivo, em formato ASCII, para

cada poço, o qual contém todas as informações necessárias para a modelagem de eletrofácies: profundidade, perfis e tipo de fácies.

As fácies presentes nos quatro poços analisados são as seguintes:

- 1. **A1**: conglomerado parcialmente cimentado;
- 2. **A2**: conglomerado sem cimento;
- 3. **B**: conglomerado mais cimentado;
- 4. **C1**: arenito muito fino intraclástico;
- 5. **C2**: arenito médio a grosso calcífero;
- 6. **C3**: arenito bem selecionado, fechado, calcífero;
- 7. **D**: folhelhos e calcilutitos/siltitos intercalados;
- 8. **D2**: folhelhos e diamictitos/siltitos argilosos;
- 9. **BRC**: brecha do embasamento semi-alterado;
- 10. **EMB**: embasamento fraturado.

As figuras 1, 2, 3 e 4 apresentam, respectivamente, os dados dos Poços 1, 2, 3 e 4.

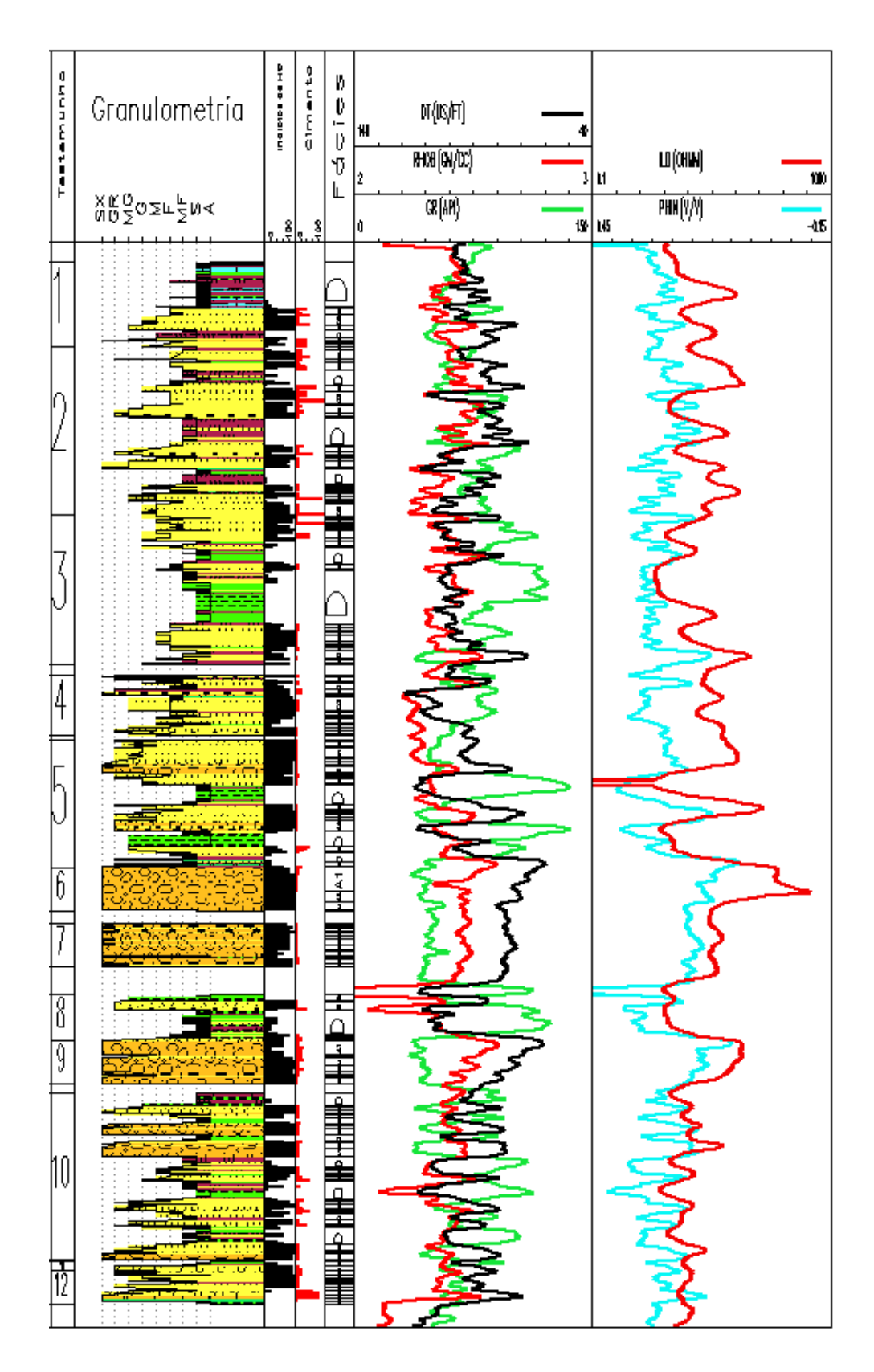

Figura 1 - ANASETE® com os dados do Poço 1.

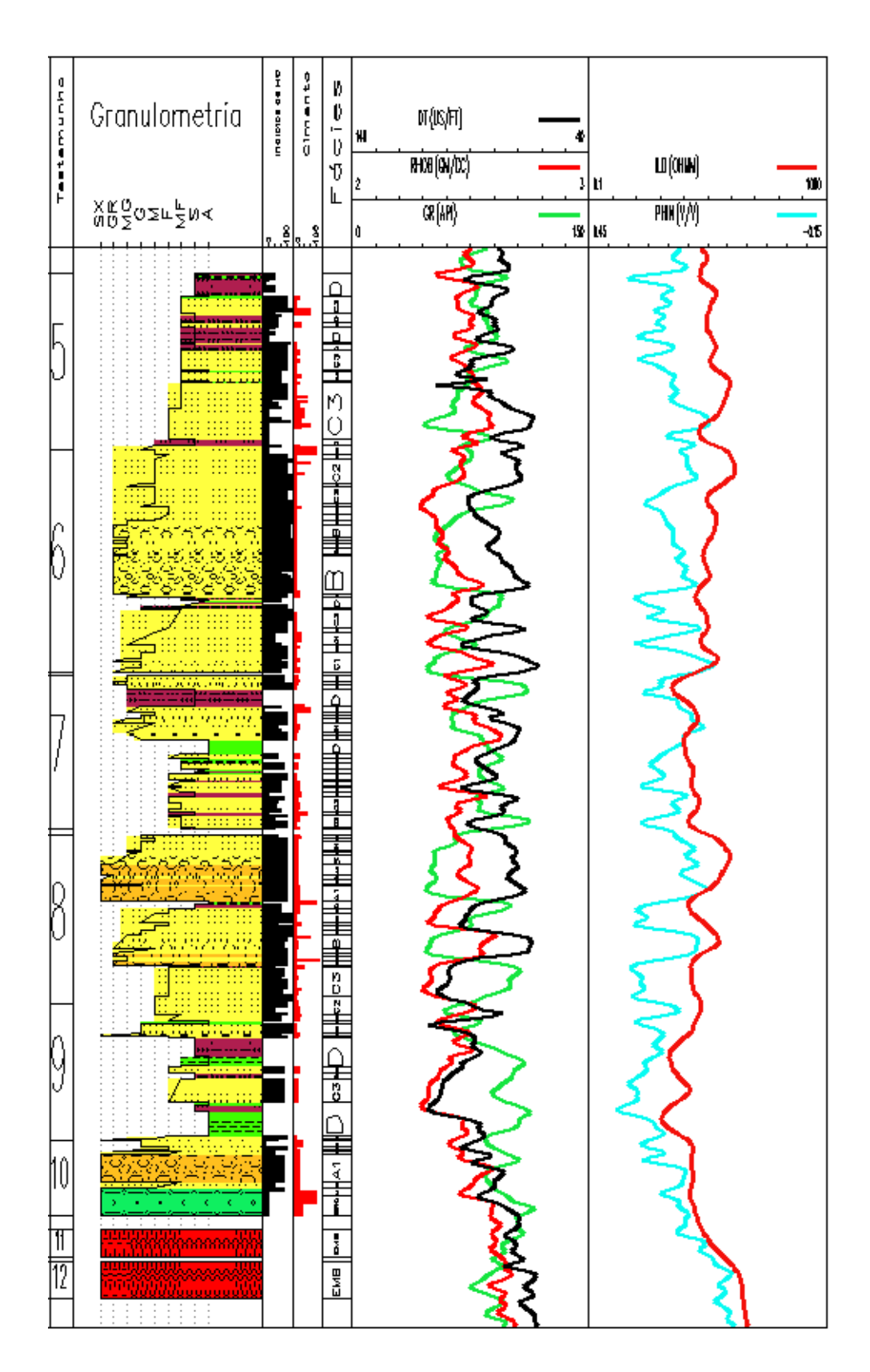

Figura 2 - ANASETE® com os dados do Poço 2.

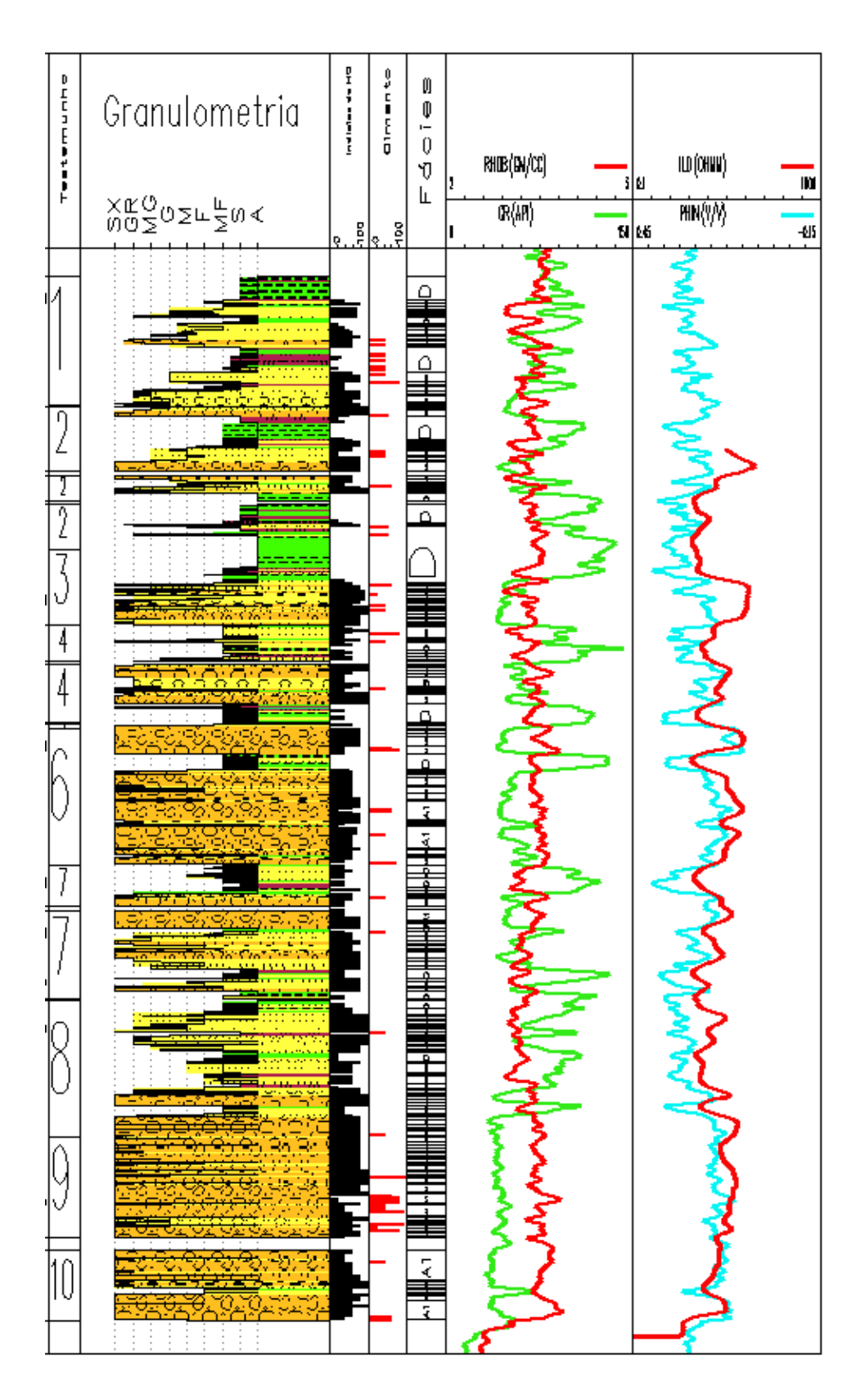

Figura 3 - ANASETE® com os dados do Poço 3.

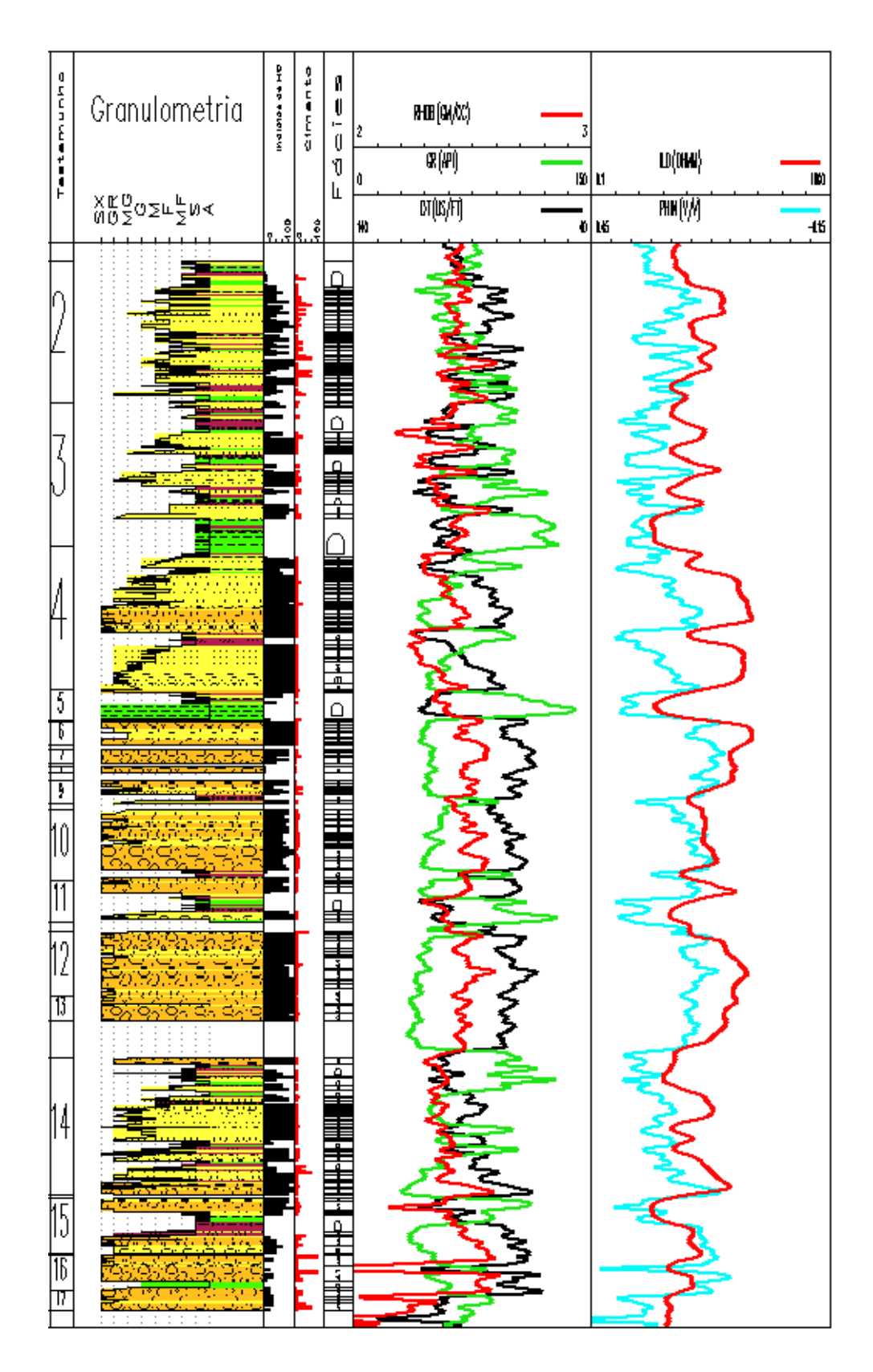

Figura 4 - ANASETE® com os dados do Poço 4.

## **TRATAMENTO PRELIMINAR DOS DADOS**

Antes da aplicação da regra Fuzzy, os dados foram submetidos a alguns procedimentos para homogeneização e reconhecimento da estrutura geral de distribuição desses dados.

### **Transformação logarítmica para o perfil ILD**

Os valores do perfil ILD, que apresenta uma faixa de variação excessivamente alta e uma distribuição de freqüências bastante assimétrica, foram transformados através da função logarítmica, de modo a linearizar a distribuição desses dados, ficando com uma distribuição similar a dos outros perfis. A fim de evitar trabalhar com números negativos (logaritmo de números menores que a unidade), foi somada uma unidade ao valor de ILD antes da aplicação da função logarítmica.

#### **Contagem de observações de fácies por poço**

O número de amostras para cada fácies em cada um dos poços considerados está contido na Tabela 1, já a Figura 5 contém o número de observações (ou amostras) de cada fácies no mesmo conjunto de poços.

| <b>FÁCIES</b>  | POÇO 1         | POÇO <sub>2</sub> | POÇO 3 | <b>TOTAL</b> |
|----------------|----------------|-------------------|--------|--------------|
| A <sub>1</sub> | 49             | 16                | 79     | 144          |
| A2             | 40             | 8                 | 106    | 154          |
| B              | 36             | 32                | 62     | 130          |
| C <sub>1</sub> | 49             | 46                | 50     | 145          |
| C <sub>2</sub> | 51             | 30                | 52     | 133          |
| C <sub>3</sub> | 68             | 89                | 70     | 227          |
| D              | 222            | 66                | 197    | 485          |
| D <sub>2</sub> | $\overline{7}$ | 0                 | 1      | 8            |
| <b>BRC</b>     | 0              | 6                 | 0      | 6            |
| <b>EMB</b>     | 0              | 21                | 0      | 21           |
| <b>TOTAL</b>   | 522            | 314               | 617    | 1453         |
|                |                |                   |        |              |

Tabela 1 – Número de amostras para cada fácies.

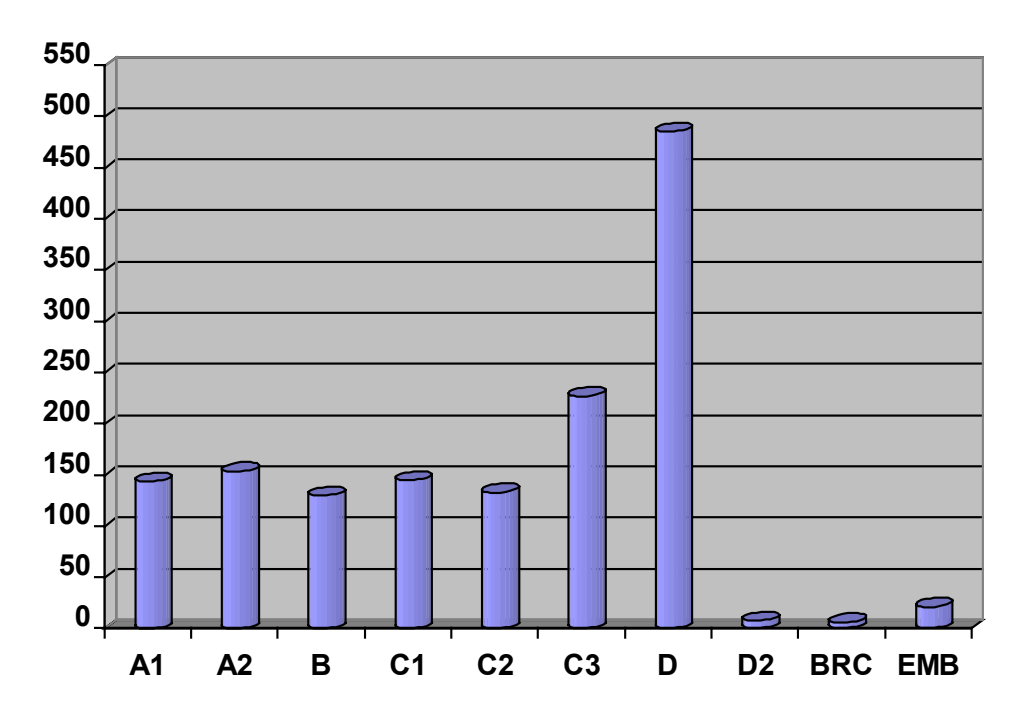

Figura 5 – Número de amostras de cada fácies para todo o conjunto de poços.

# **GRUPAMENTO DE FÁCIES**

Esta etapa do trabalho buscou a obtenção de uma regra de classificação que permitisse discriminar entre um número menor de grupos do que as 10 fácies originais. A idéia é separar as fácies e discriminá-las em grupos mais agregados tais como: Reservatório Bom (1), Reservatório Intermediário (2) e Não Reservatório (3). Deste modo foi necessário definir claramente qual a composição de cada um desses grupos em termos das fácies originais.

A estratégia adotada para se chegar a uma definição desses grupos foi comparar a solução obtida através de uma abordagem estatística com uma classificação baseada em critérios geológicos. O resultado foi a formação dos 5 grupos a seguir:

- A1 e A2
- $D<sub>2</sub>$
- B, C1, C2 e C3
- D e EMB
- BRC

Levando em conta somente o conhecimento geológico, as fácies A1, A2 e B poderiam ser consideradas como Reservatórios Bons (1), as fácies C1, C2 e C3 como Reservatórios Intermediários (2) e as restantes como Não Reservatórios (3).

Como o número total das observações disponíveis correspondentes às fácies D2 (8) e BRC (6) era excessivamente pequeno, essas duas fácies foram então excluídas da análise. Sendo assim segue abaixo a classificação em grupos:

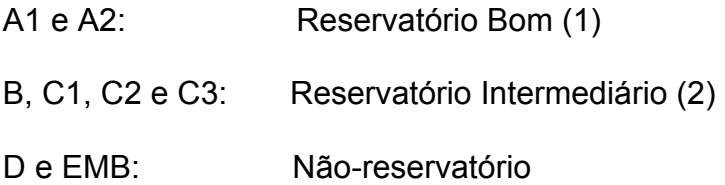

Estes serão os grupos de fácies que, após a etapa de aplicação das regras discriminantes, serão identificados.

# **ESTATÍSTICAS DESCRITIVAS RELATIVAS A CADA UM DOS PERFIS.**

Foram construídos gráficos correspondentes a cada um dos perfis aqui considerados.

Os gráficos das figuras 6 a 24 são do tipo dispersão, cada um relativo a um perfil de um determinado poço indicado. Esses gráficos proporcionam a possibilidade de se avaliar visualmente como se distribuem os valores medidos pelos perfis nos três grupos de fácies: Reservatório Bom (1), Reservatório Intermediário (2) e Não-reservatório (3).

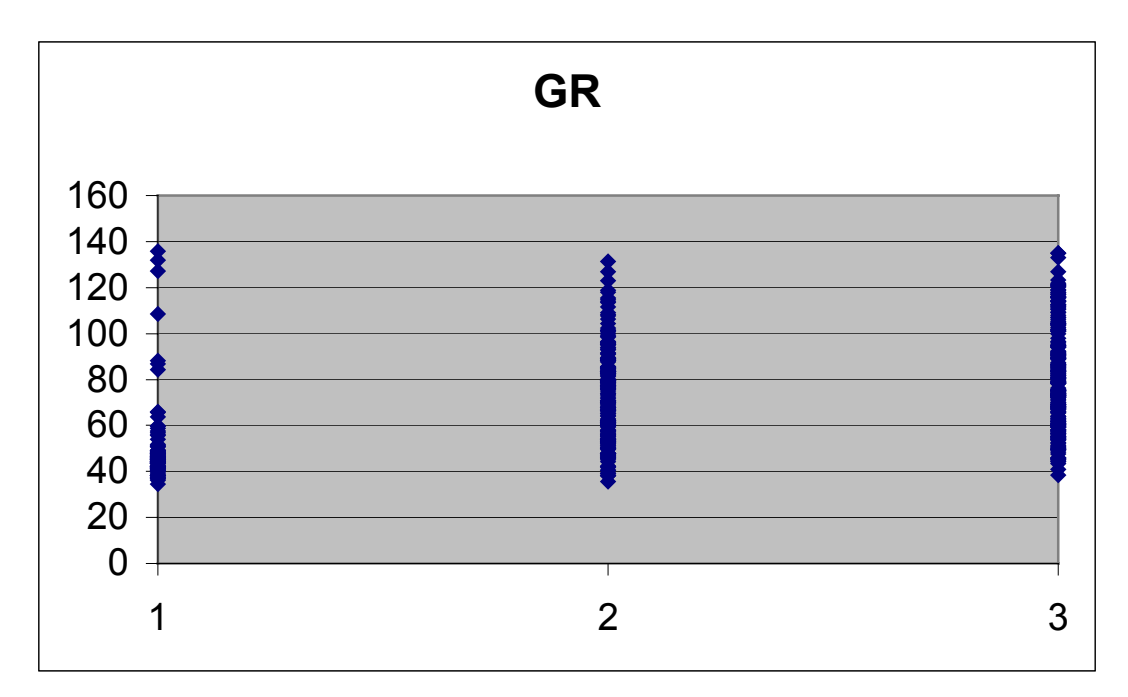

Figura 6 - Distribuição dos valores de GR no Poço1 por grupo de fácies.

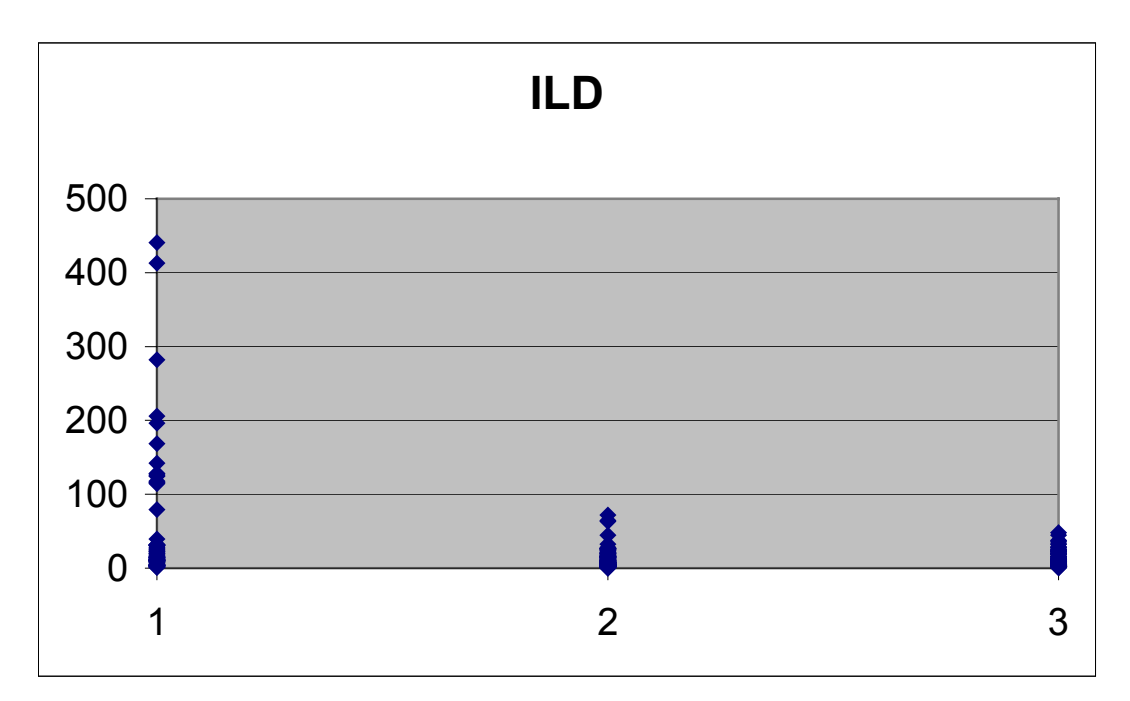

Figura 7 - Distribuição dos valores de ILD no Poço1 por grupo de fácies.

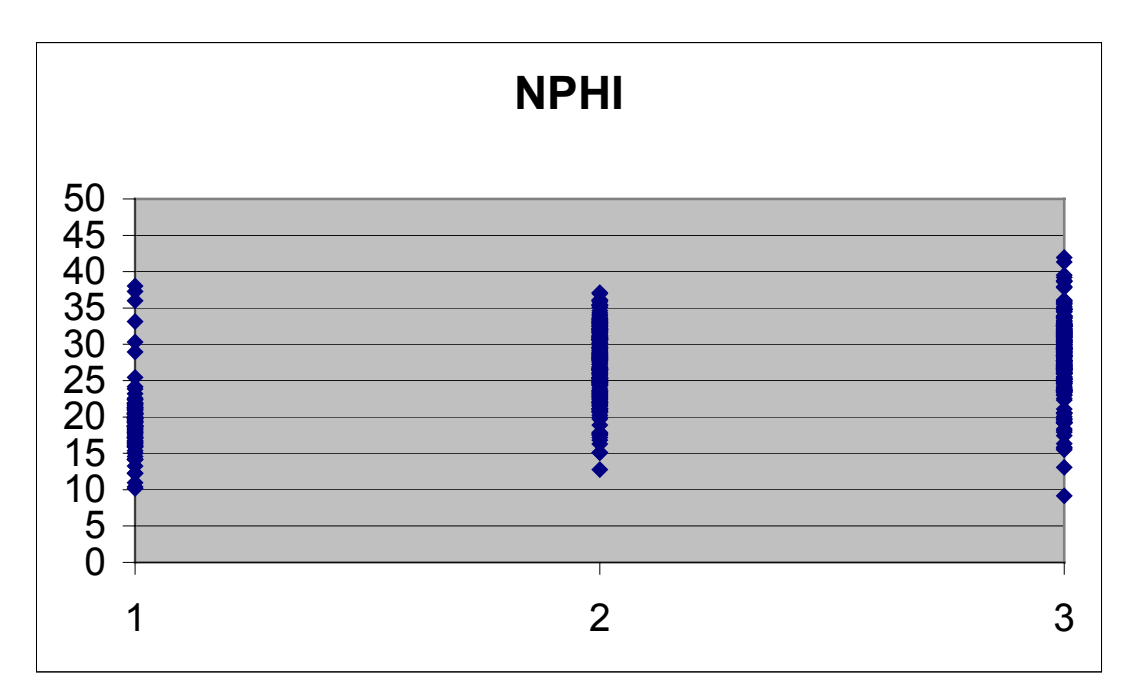

Figura 8 - Distribuição dos valores de NPHI no Poço1 por grupo de fácies.

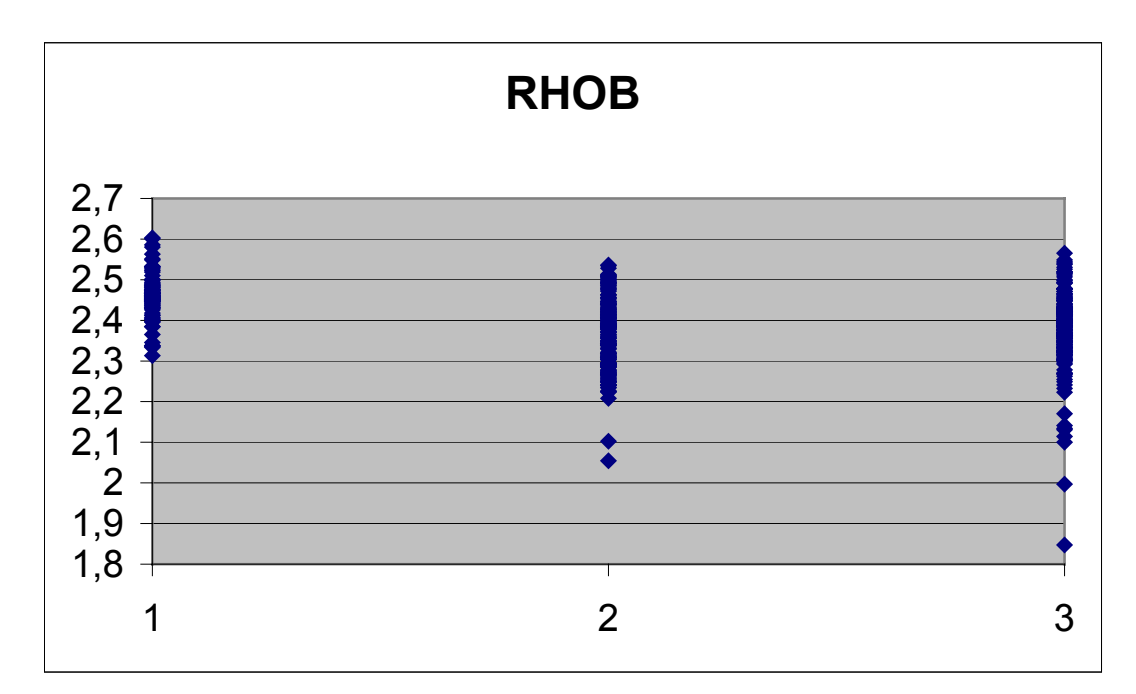

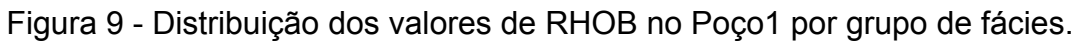

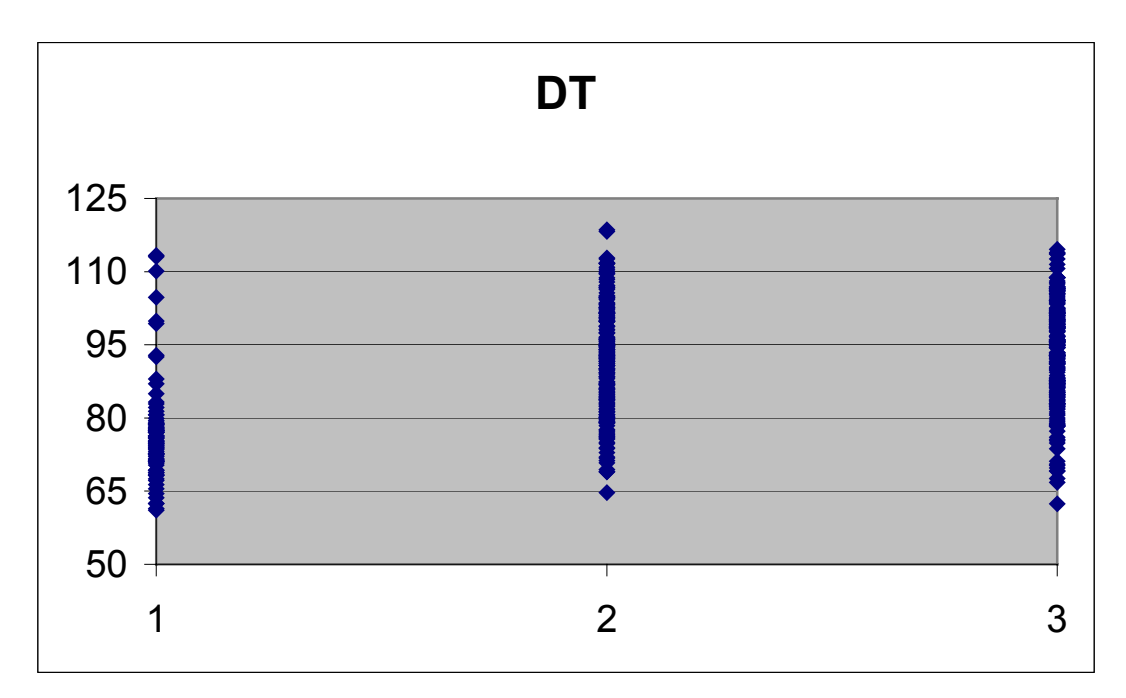

Figura 10 - Distribuição dos valores de DT no Poço1 por grupo de fácies.

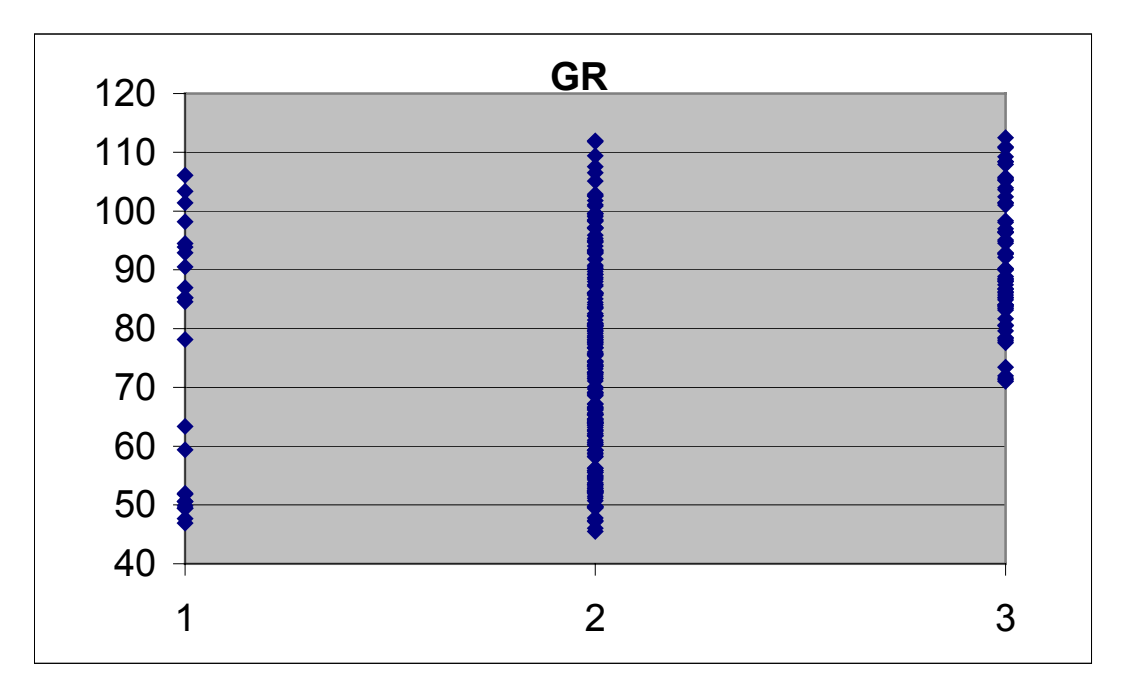

Figura 11 - Distribuição dos valores de GR no Poço2 por grupo de fácies.

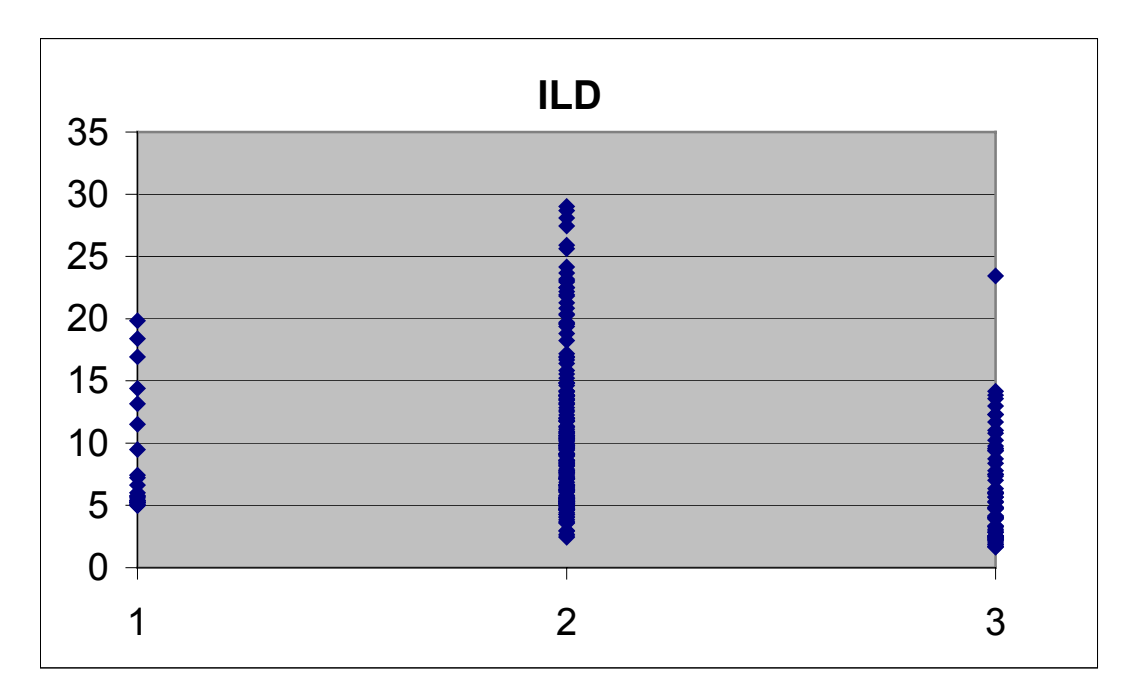

Figura 12 - Distribuição dos valores de ILD no Poço2 por número de fácies.

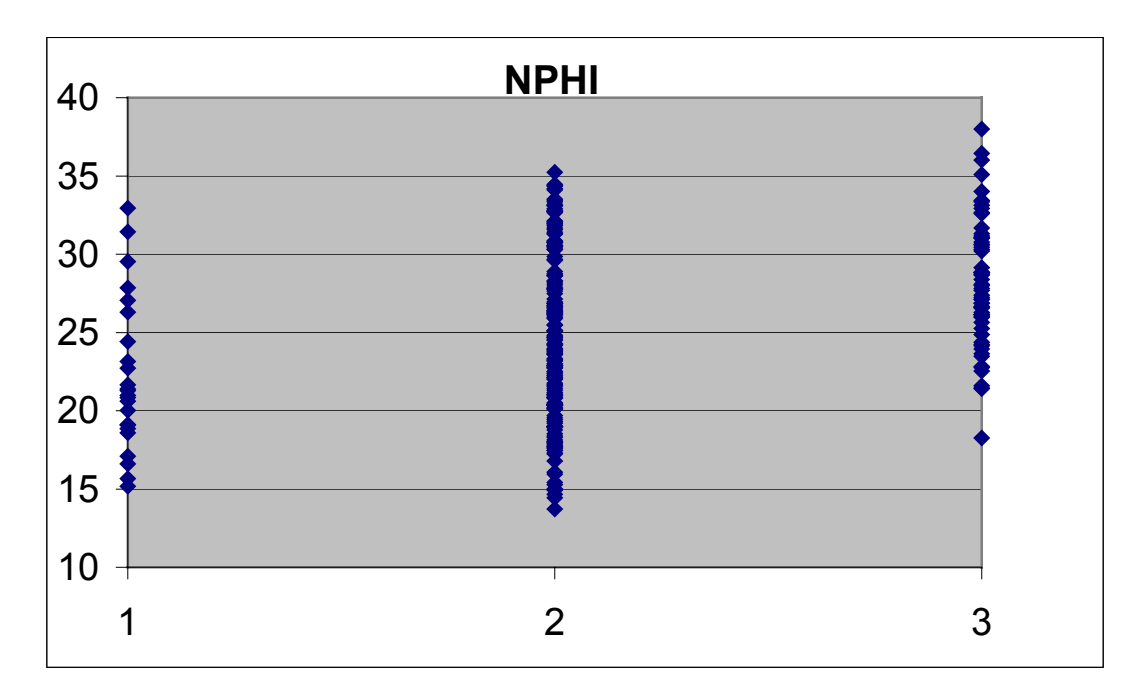

Figura 13 - Distribuição dos valores de NPHI no Poço2 por número de fácies.

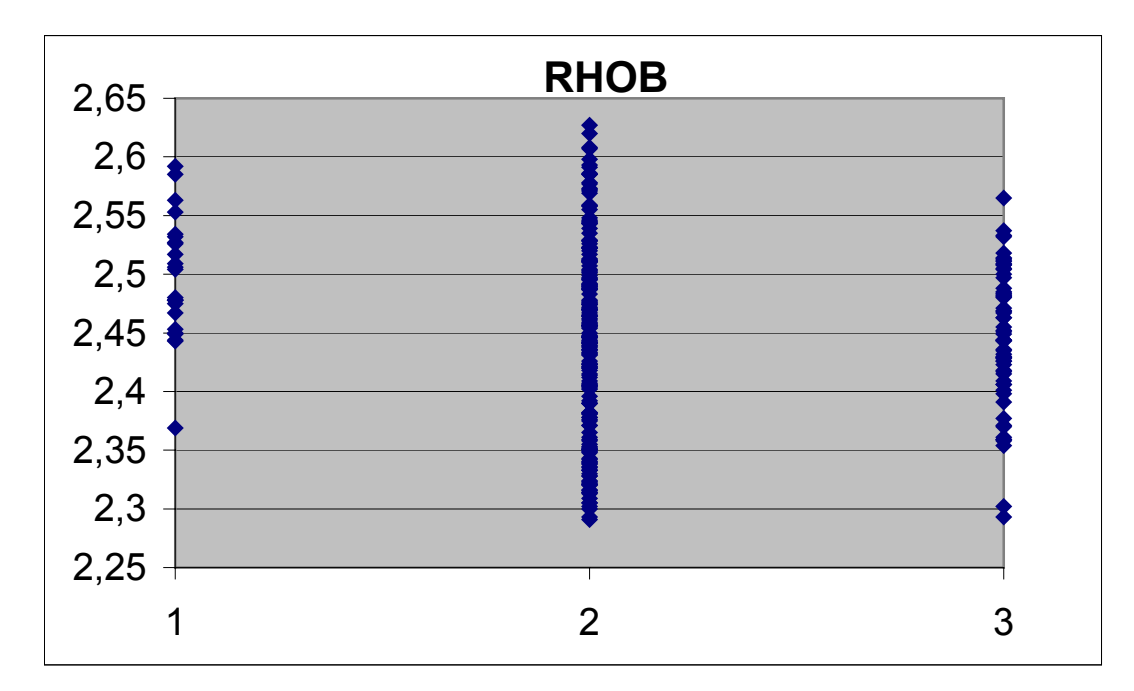

Figura 14 - Distribuição dos valores de RHOB no Poço2 por número de fácies.

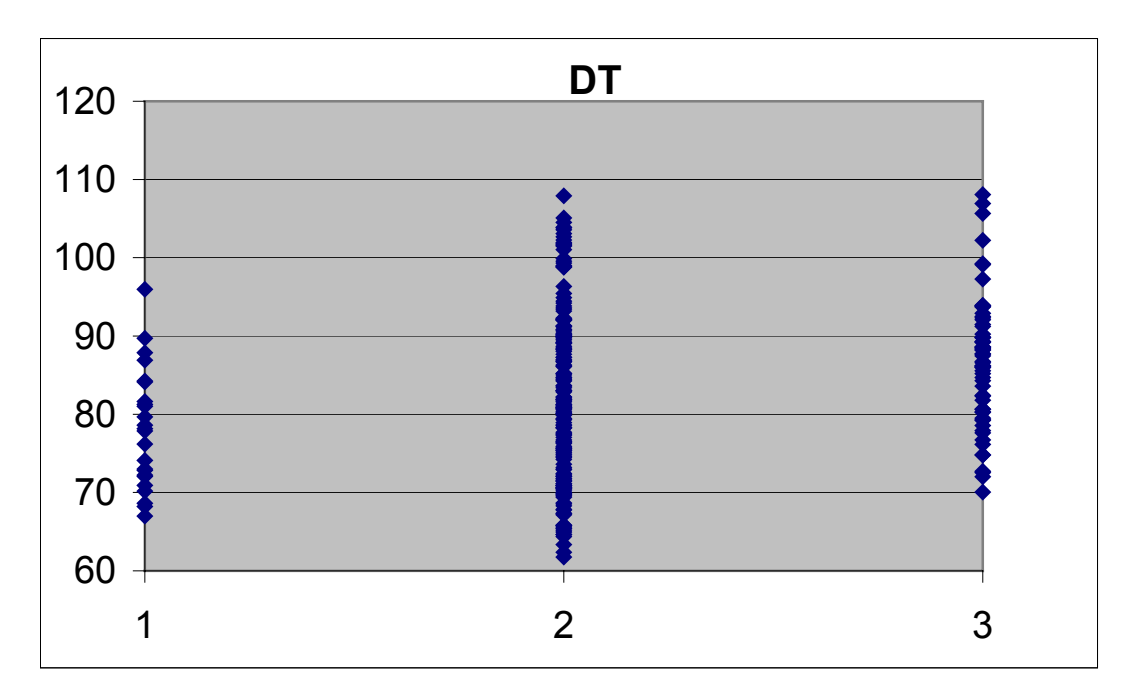

Figura 15 - Distribuição dos valores de DT no Poço2 por número de fácies.

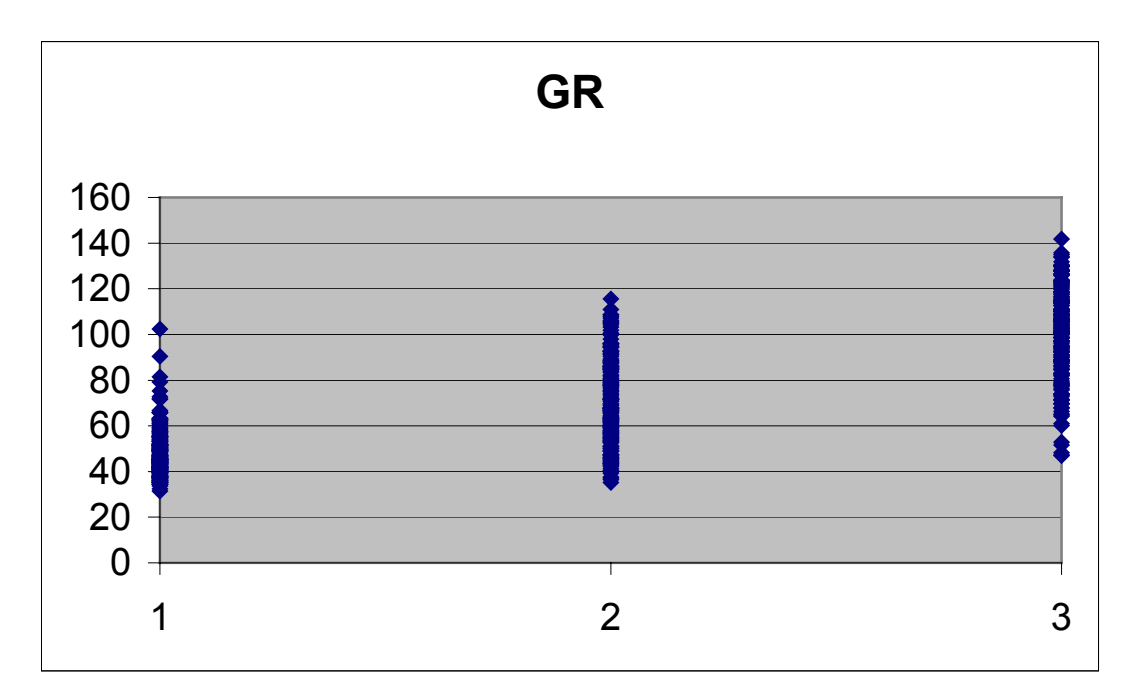

Figura 16 - Distribuição dos valores de GR no Poço3 por número de fácies.

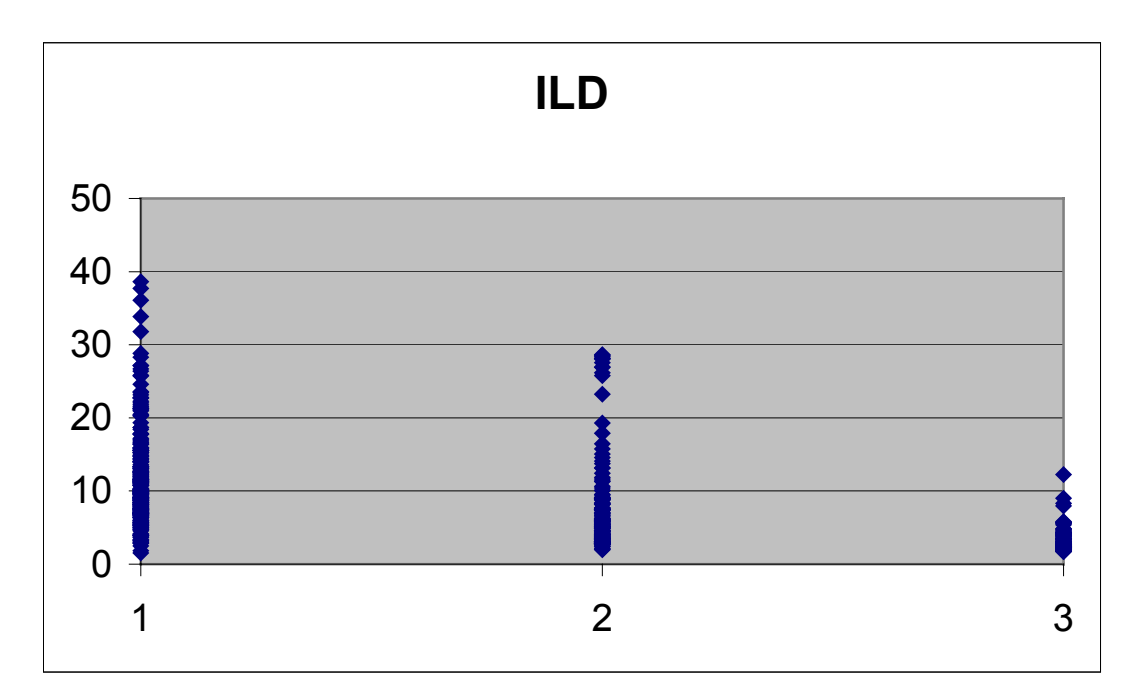

Figura 17 - Distribuição dos valores de ILD no Poço3 por número de fácies.

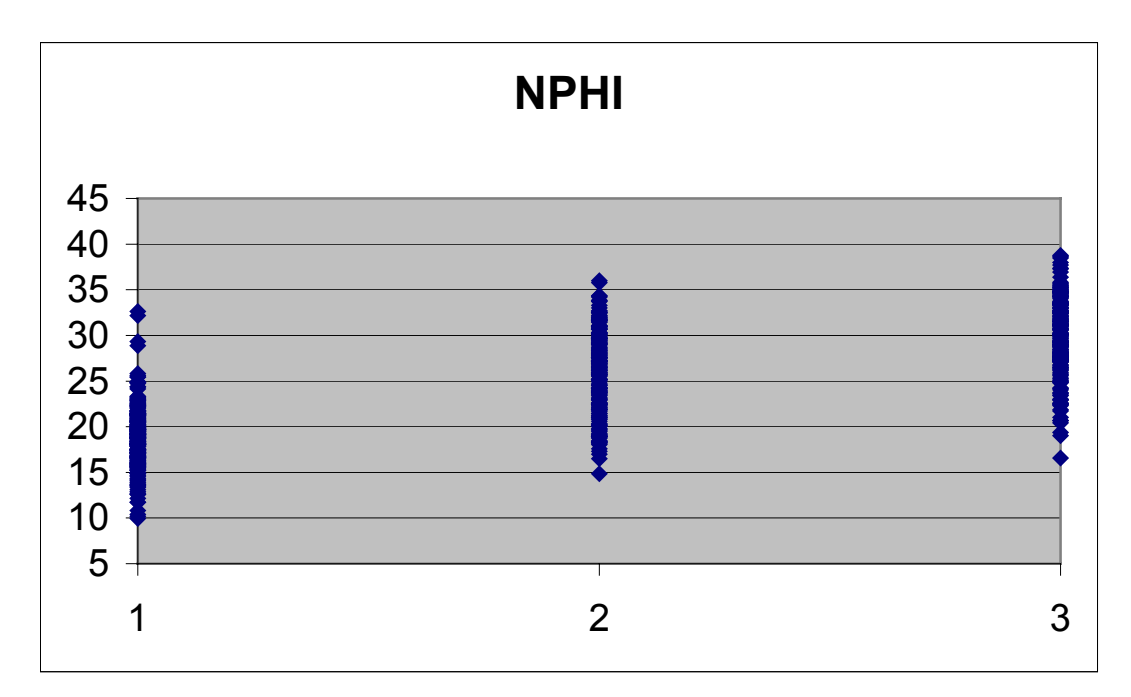

Figura 18- Distribuição dos valores de NPHI no Poço3 por número de fácies.

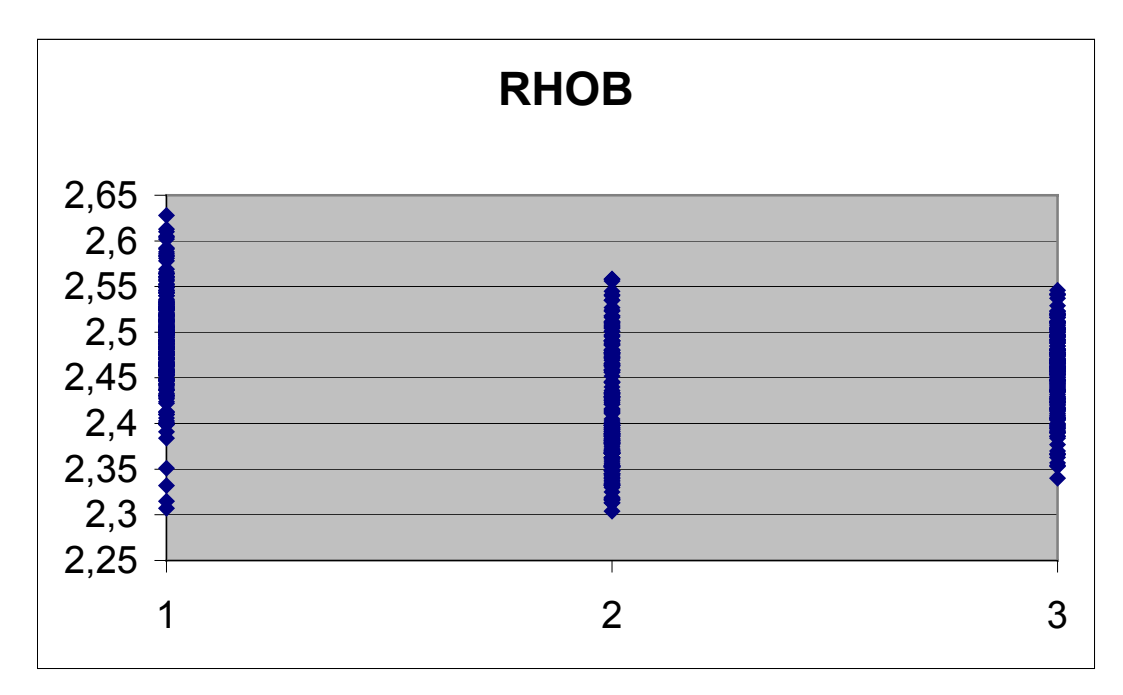

Figura 19 - Distribuição dos valores de RHOB no Poço3 por número de fácies.

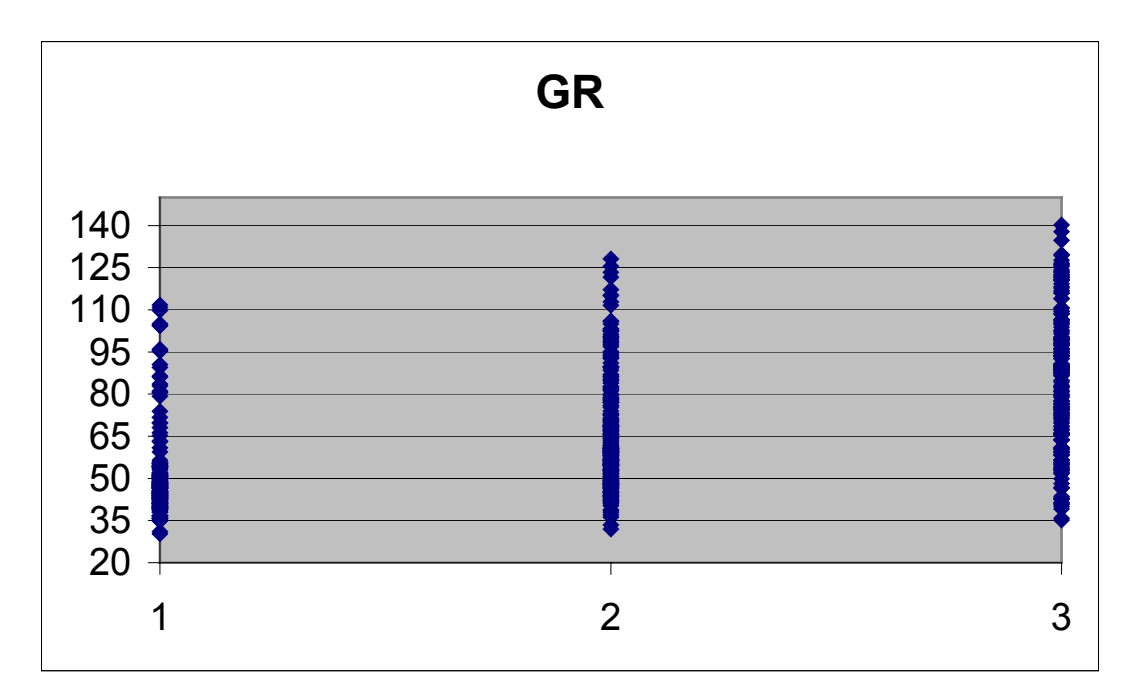

Figura 20 - Distribuição dos valores de GR no Poço4 por número de fácies.

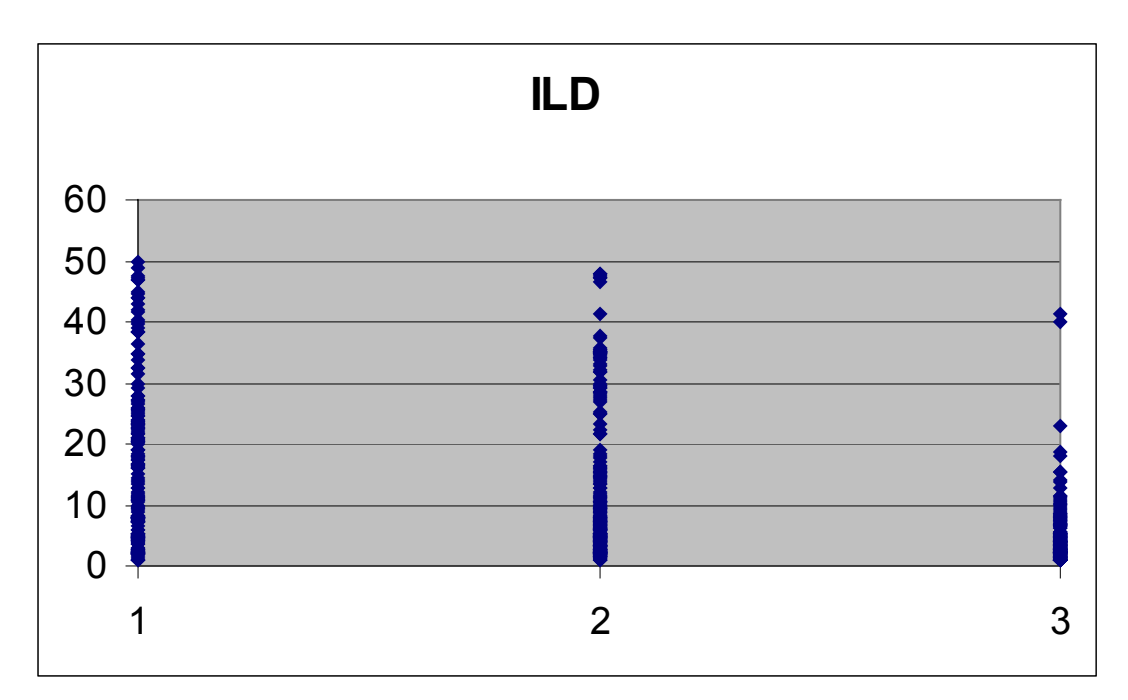

Figura 21 - Distribuição dos valores de ILD no Poço4 por número de fácies.

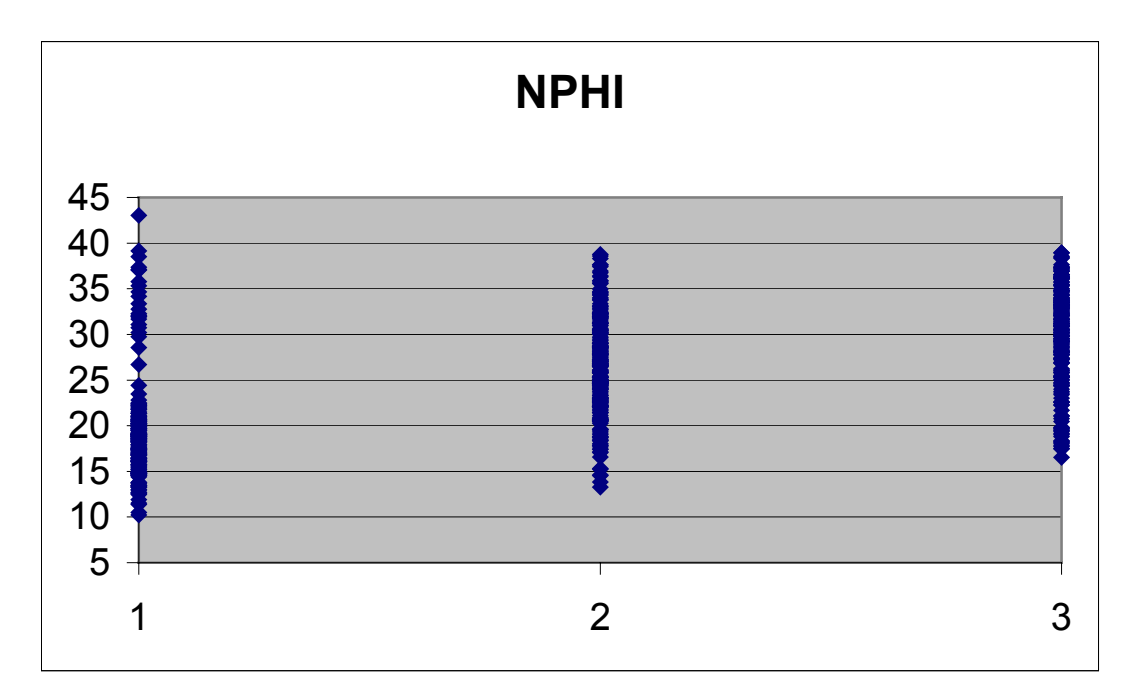

Figura 22 - Distribuição dos valores de NPHI no Poço4 por número de fácies.

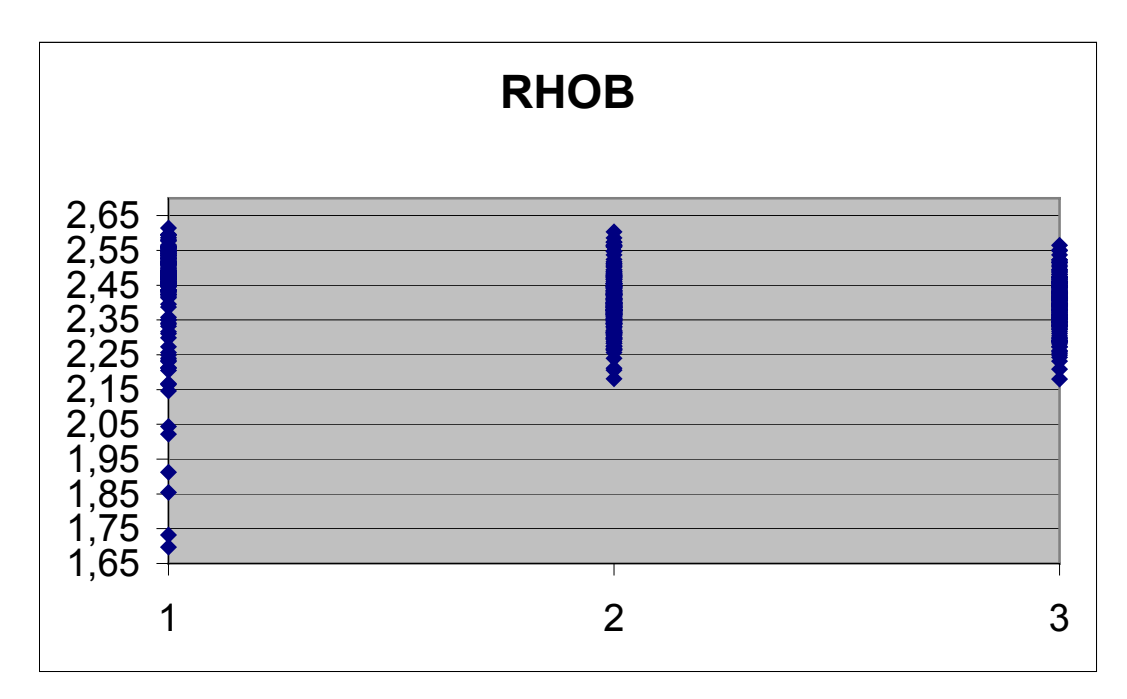

Figura 23- Distribuição dos valores de RHOB no Poço4 por número de fácies.

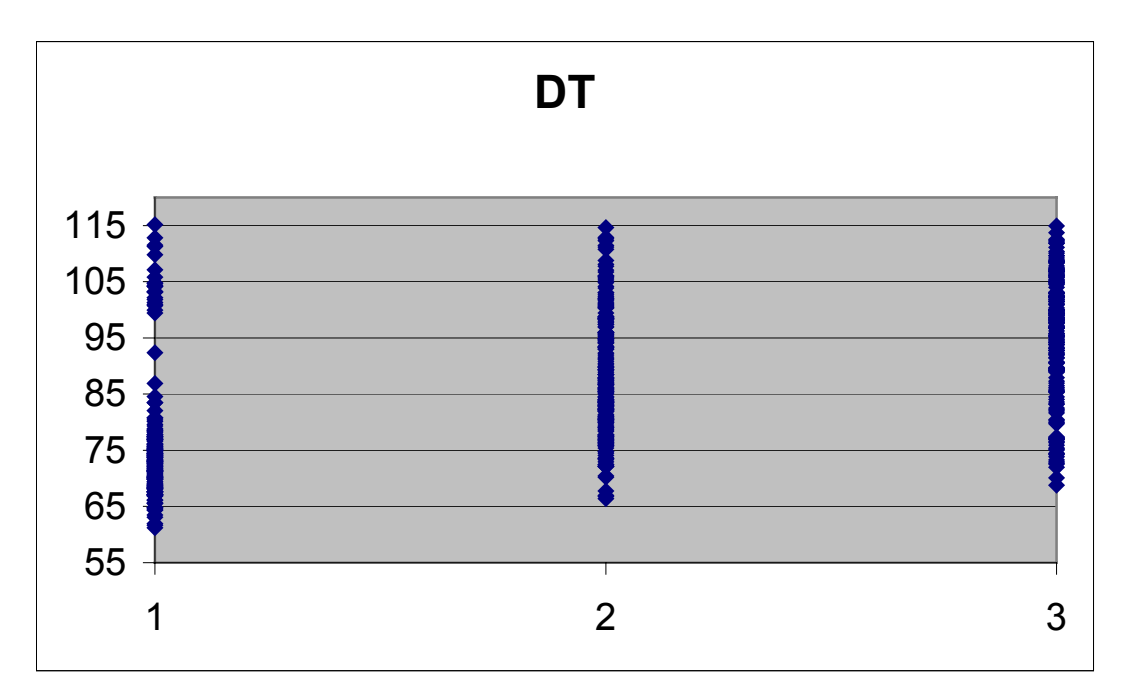

Figura 24 - Distribuição dos valores de DT no Poço4 por número de fácies.

# **TRATAMENTO DOS DADOS**

Inicialmente é preciso definir o número de classes de valores representativas de cada uma das fácies, ou seja, definir o conjunto de classes de valores assumidas por cada perfil que representam uma determinada fácies. Assim, por exemplo, a fácies 1 poderia ser representada por valores baixos de DT, altos de ILD, médios de NPHI, etc. A Figura 25 mostra um exemplo com cinco classes de valores para a variável  $\mu$  definidas com o objetivo de discriminar uma determinada fácies.

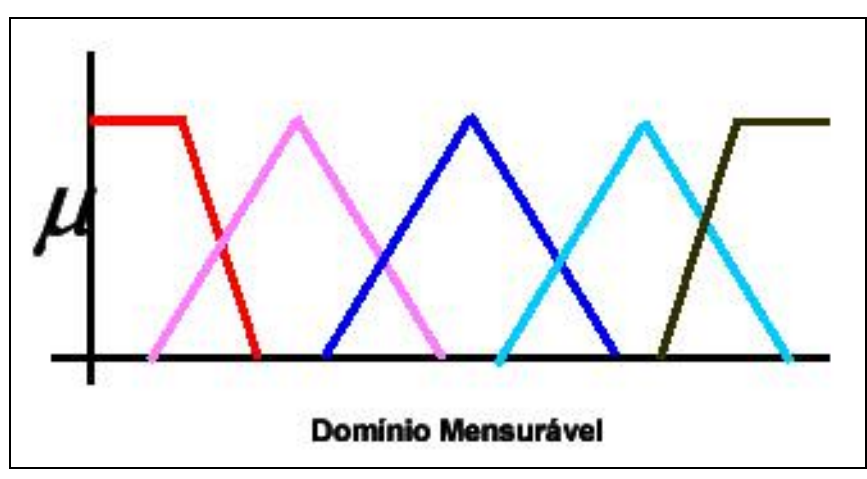

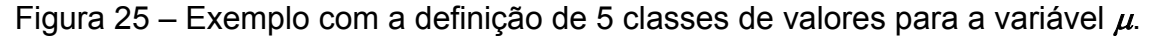

# **Obtenção do número de classes de valores para cada perfil**

Com auxílio do *software* MATLAB®, inicialmente foi produzido um gráfico indicador do número ideal de classes de valores para cada poço; como todos os quatro poços pertencem a mesma área, definiu-se um número de fácies padrão para a mesma.

Na Figura 26 está listado o programa MATLAB® responsável pela geração da Figura 27, a qual apresenta, de forma gráfica, o número de classes ideal para o conjunto de dados da área. Este resultado fixa como igual a quatro o número de classes de valores que será usado na segunda fase do tratamento dos dados.

```
clear; 
na4=file01;end;
[ndados,nn]=size(na4);nperfis=5;alpha=0.8;ich=0;w=zeros(1,ndados);
prof=na4(:,1);for i=1:ndados;
    na(i,1)=na4(i,3);na(i,2)=na4(i,4);na(i,3)=na4(i,5);na(i,4)=na4(i,6);na(i,5)=na4(i,2);end;
\frac{0}{0}%------------------------------------ 
\frac{0}{0}knn=0;
for nfacies=2:12;
  knn=knn+1;
  x(knn)=nfacies; 
 [center,U,objFcn] = fem(na,nfacies); zb=mean(na); 
 for k = 1:size(center, 1),
         dist1(k, :)=sum((na-ones(size(na, 1), 1)*center(k, :)).^2)');
         dist2(k, :) = sum(((ones(size(na, 1), 1)*zb-ones(size(na, 1), 1)*center(k, :)).^2)');
  end 
  dist=dist1-dist2; 
 mf = U.^2;b(knn) = sum(sum((dist).*mf));end;b(4)=b(4);
plot(x,b,'rd-');grid; 
xlabel('Numero de Facies'); 
ylabel('Medida de Validade Fuzzy');
```
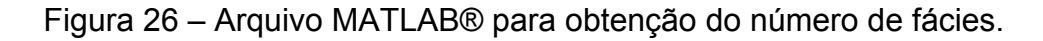

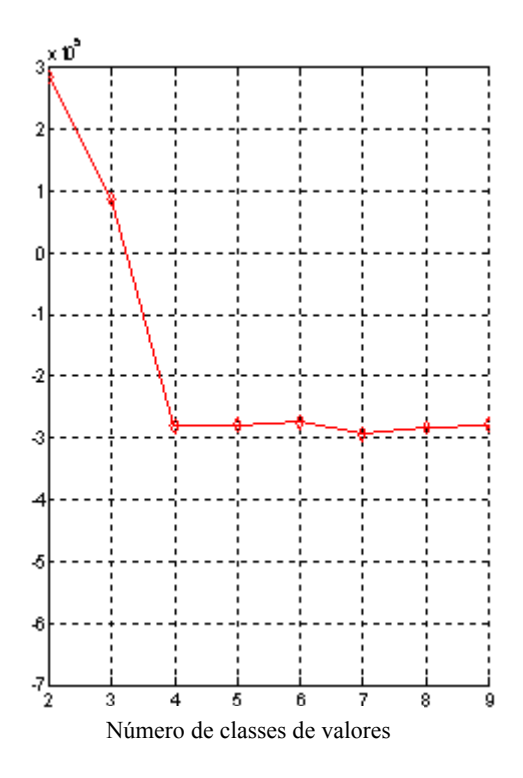

Figura 27 – Definição do número de classes de valores.

A interpretação da Figura 27 é de fácil compreensão. O valor das medidas de validade Fuzzy vão diminuindo até um ponto onde estas se estabilizam e definem assim o número de classes de valores. Neste caso as medidas estabilizaram-se em quatro classes de valores (pega-se o primeiro valor no eixo do número de classes de valores).

Após definido o número de classes de valores, devemos definir estas classes de valores. Para o conjunto de dados processados neste trabalho, as quatro classes de valores foram definidas como:

- $\bullet$  B Baixo
- MB Médio Baixo
- MA Médio Alto
- $A -$  Alto

#### **Obtenção dos grupos de classes**

Com o número de classes de valores discriminado, a próxima parte, que é a mais importante do trabalho, é a obtenção dos perfis sintéticos para comparação com os perfis reais.

Para isto, o conjunto de dados com os valores de profundidade, DT, GR, ILD, NPHI e RHOB de cada poço é transportado para o MATLAB® gerando arquivos que foram denominados como file01 (poço 1), file02 (poço 2), file03 (poço 3) e file04 (poço 4).

Nesses arquivos será usada uma função (chamada fcm) criada pelo Prof. Dr. Jadir da Conceição da Silva (Departamento de Geologia da UFRJ) que tem a tarefa de carregar os dados dos poços e separá-los em subgrupos de acordo com o número de classes de valores escolhido. Este processo é feito através de gráficos cujas abscissas são os próprios perfis, dois a dois, e onde são calculados as posições do centro de cada subgrupo criado. Com o centro de cada subgrupo definido, no espaço multidimensional, os pontos que pertencerão a cada subgrupo serão determinados pela suas proximidades aos centros e assim separados em classes, como mostrado na Figura 28.

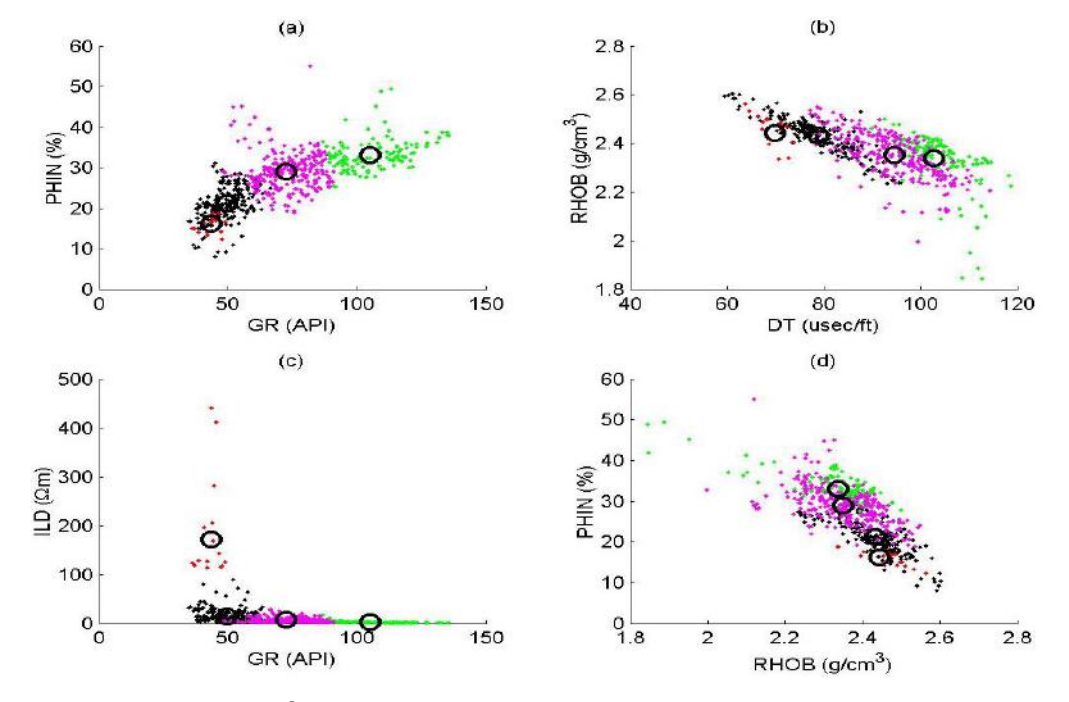

Figura 28 – Definição do centro de cada subgrupo para o Poço 2.

## **Criação dos perfis sintéticos**

Esta é a parte mais complexa do trabalho. Utilizaremos todos os dados obtidos até agora e vamos interpretá-los em mais um programa gerado pelo MATLAB®. Na verdade a obtenção do número de classes é apenas uma parte deste programa, pois é preciso defini-las para que o mesmo funcione de maneira apropriada.

É preciso definir alguns parâmetros de entrada do programa (que também foi criado pelo Prof. Dr. Jadir da Conceição da Silva) de modo que o mesmo se adapte aos novos dados obtidos nos processos anteriores. O primeiro passo é indicar qual o arquivo será usado pelo programa: file01, file02, file03 ou file04. Esta informação está indicada na primeira linha do programa listado abaixo.

Após esta modificação outras linhas do programa também precisarão ser modificadas para que o mesmo funcione de maneira a honrar as quatro classes de valores anteriormente definidas. Nas linhas do programa grifadas em vermelho estão as informações do número de classes de valores (ni) e qual a definição de cada uma das classes de valores (nu), se baixo, médio-baixo, médio-alto ou alto. As classes de valores foram renomeadas da seguinte maneira:

- $\bullet$  1 B
- $\bullet$  2 MB
- $3 MA$
- $\bullet$  4 A

# **Programa MATLAB® para classificação faciológica por regra Fuzzy:**

na4=file04; [ndados,nn]=size(na4);nperfis=5;alpha=0.9;ich=0;w=zeros(1,ndados); prof=na4 $(:,1);$ for i=1:ndados;  $na(i,1)=na4(i,3);$  $na(i,2)=na4(i,4);$  $na(i,3)=na4(i,5);$  $na(i,4)=na4(i,6);$  $na(i,5)=na4(i,2);$ end;  $[center,U,objFcn] = fem(na,4);$  $maxU = max(U)$ ;  $index1 = find(U(1, :) == maxU);$  $index2 = find(U(2, :) == maxU);$ 

```
index3 = find(U(3, :) == maxU);index4 = find(U(4, :) == maxU);
```
#### %%%%%%%%%%%%%%%%%%%%%%%%%%%%%%%%%%%%%%%

subplot(221): line(na(index1, 1), na(index1, 3), 'linestyle',... 'none','marker', '.','color','k'); line(na(index2,1), na(index2,3),'linestyle',... 'none','marker', '.','color','g'); line(na(index3, 1), na(index3, 3), 'linestyle',... 'none','marker', '.','color','m'); line(na(index4,1),na(index4,3),'linestyle',... 'none','marker', '.','color','r'); hold on plot(center(1,1),center(1,3),'ko','markersize',10,'LineWidth',2);grid; plot(center(2,1),center(2,3),'ko','markersize',10,'LineWidth',2);grid; plot(center(3,1),center(3,3),'ko','markersize',10,'LineWidth',2);grid; plot(center(4,1),center(4,3),'ko','markersize',10,'LineWidth',2);grid;  $title('(a)')$ ; xlabel('GR (API)'); ylabel('PHIN (%)');

#### %%%%%%%%%%%%%%%%%%%%%%%%%%%%%%%%%%%%%%%

subplot(222); line(na(index1, 5), na(index1, 4), 'linestyle',... 'none','marker', '.','color','k'); line(na(index2,5), na(index2,4),'linestyle',... 'none','marker', '.','color','g'); line(na(index3, 5), na(index3, 4), 'linestyle',... 'none','marker', '.','color','m'); line(na(index4,5),na(index4,4),'linestyle',... 'none','marker', '.','color','r'); hold on plot(center(1,5),center(1,4),'ko','markersize',10,'LineWidth',2);grid; plot(center(2,5),center(2,4),'ko','markersize',10,'LineWidth',2);grid; plot(center(3,5),center(3,4),'ko','markersize',10,'LineWidth',2);grid; plot(center(4,5),center(4,4),'ko','markersize',10,'LineWidth',2);grid; title('(b)'); xlabel('DT (usec/ft)'); ylabel('RHOB (g/cm^3)');

%%%%%%%%%%%%%%%%%%%%%%%%%%%%%%%%%%%%%%%

subplot(223);  $line(na(index1, 1), na(index1, 2), 'lines type'...$ 'none','marker','.','color','k'); line(na(index2,1), na(index2,2),'linestyle'.... 'none','marker', '.','color','g'); line(na(index3, 1), na(index3, 2), 'linestyle',... 'none','marker', '.','color','m'); line(na(index4,1),na(index4,2),'linestyle',... 'none','marker', '.','color','r'); hold on plot(center(1,1),center(1,2),'ko','markersize',10,'LineWidth',2);grid; plot(center(2,1),center(2,2),'ko','markersize',10,'LineWidth',2);grid; plot(center(3,1),center(3,2),'ko','markersize',10,'LineWidth',2);grid; plot(center(4,1),center(4,2),'ko','markersize',10,'LineWidth',2);grid; title( $'(c)$ );

ylabel('ILD ({\Omega}m)'); xlabel('GR (API)');

#### %%%%%%%%%%%%%%%%%%%%%%%%%%%%%%%%%%%%%%%

subplot(224): line(na(index1,4), na(index1, 3), 'linestyle',... 'none','marker', '.','color','k'); line(na(index2,4), na(index2,3),'linestyle',... 'none','marker', '.','color','g'); line(na(index3,4), na(index3, 3), 'linestyle',... 'none','marker', '.','color','m'); line(na(index4,4),na(index4,3),'linestyle',... 'none','marker', '.','color','r'); hold on plot(center(1,4),center(1,3),'ko','markersize',10,'LineWidth',2);grid; plot(center(2,4),center(2,3),'ko','markersize',10,'LineWidth',2);grid; plot(center(3,4),center(3,3),'ko','markersize',10,'LineWidth',2);grid; plot(center(4,4),center(4,3),'ko','markersize',10,'LineWidth',2);grid;  $title('(d)')$ ; xlabel('RHOB (g/cm^3)'); ylabel('PHIN (%)'); pause; close(clf);

%%%%%%%%%%%%%%%%%%%%%%%%%%%%%%%%%%%%%%%

```
ni=[2 4 3 3 3];
nu=[1 2 1 2 3 4 1 2 3 2 3 4 1 2 3];
i = 1;
for iset=1:nperfis; 
 [b,ind]=sort(center(:,iset));
  for j=1:ndados;
   s = 0.0;
   for j0=ii:i+m(iset)-1;ss=ss+U(ind(nu(i0)),j);end;if ss > alpha; w(i)=w(i)+1; end;
  end; 
 ii=ii+ni(iset);
end;
bbb=sort(center(:,2));
nz1=0;
for j=1:ndados;
 if w(j) > 2; nz1=nz1+1; izselect(nz1)=j; endend; 
if ich == 0;
  nz=nz1;iz=izselect; 
else; 
 nz=0;
  for j=1:ndados;
    kont=0;
   for i=1:nz1;
     if i = izselect(i); kont=kont+1; end;
    end; 
   if kont==0;nz=nz+1;iz(nz)=j;end;
  end; 
end;
\frac{0}{0}zmin=min(na4(:,1));zmax=max(na4(:,1));
```

```
for i=1:50; for j=1:nz;ww(i,j)=i;end;end;
```
 $subplot(171);$ for  $i=1:50$ ; plot(ww(i,:),na4(iz(:),1),'.');axis ij; hold on; end; title('REGRA FUZZY'); ylabel('Profundidade (m)');

As linhas do programa acima listado grifadas em vermelho correspondem às linhas onde estão referidos o número de classes de valores (ni) e quais são estas classes (nu). Os valores de **ni** indicam o número de classes para cada perfil segundo a seguinte ordem: primeiramente os valores relativos a GR, depois ILD, NPHI, RHOB e DT. Ou seja, no programa acima listado está representado o seguinte conjunto de regras Fuzzy:

- GR assume duas classes de valores: baixo e médio-baixo;
- ILD assume as quatro classes: baixo, médio-baixo, médio-alto e alto;
- NPHI assume três classes: baixo, médio-baixo e médio-alto;
- RHOB assume três classes: médio-baixo, médio-alto e alto;
- DT assume três classes: baixo, médio-baixo e médio-alto;

# **RESULTADOS OBTIDOS**

Como o objetivo do trabalho era diferenciar reservatório bom (RB), reservatório intermediário (RI) e não-reservatório (NR), o programa foi corrido três vezes para cada poço usando os parâmetros obtidos nos gráficos apresentados nas Figuras 6 a 24. Uma boa maneira de se explicar o procedimento é a seguinte: pega-se o gráfico de GR para reservatório bom (RB) do poço 1 e de acordo com a distribuição dos pontos (exemplo figura 6) classificamos como tendo um número X de fácies (ni) e depois quais são essas fácies, ou seja, se as mesmas são B (1), MB (2), MA (3) e A (4). Por exemplo: se ni = (2 1 3 4 2) então nu = (B MB A MB MA A B MB MA A MA A) ou (1 2 4 2 3 4 1 2 3 4 3 4) como deve ser escrito no programa.

Nas figuras 29 a 32 são mostrados os perfis sintéticos obtidos com o método da regra Fuzzy. O primeiro perfil à esquerda de cada figura é o original (perfil de litofácies) e o segundo, à direita, é o sintético (perfil de eletrofácies). As cores vermelho, azul e verde representam respectivamente reservatório

bom (RB), reservatório intermediário (RI) e não reservatório (NR). Os perfis sintéticos foram separados em três colunas para melhor visualização e abaixo da figura estão os valores de **ni** e **nu** que foram usados para definir os perfis.

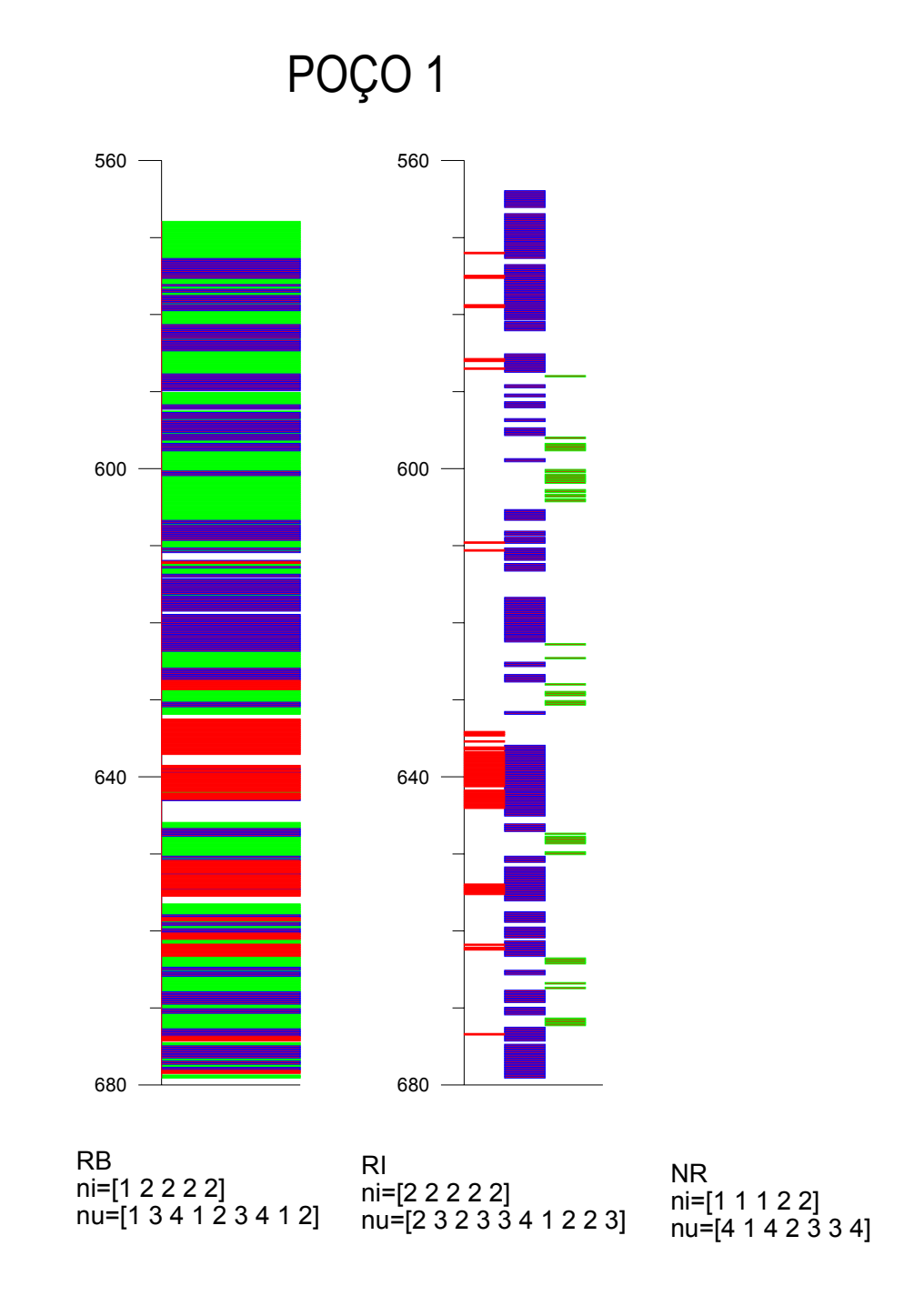

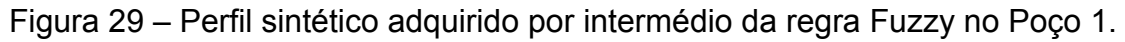

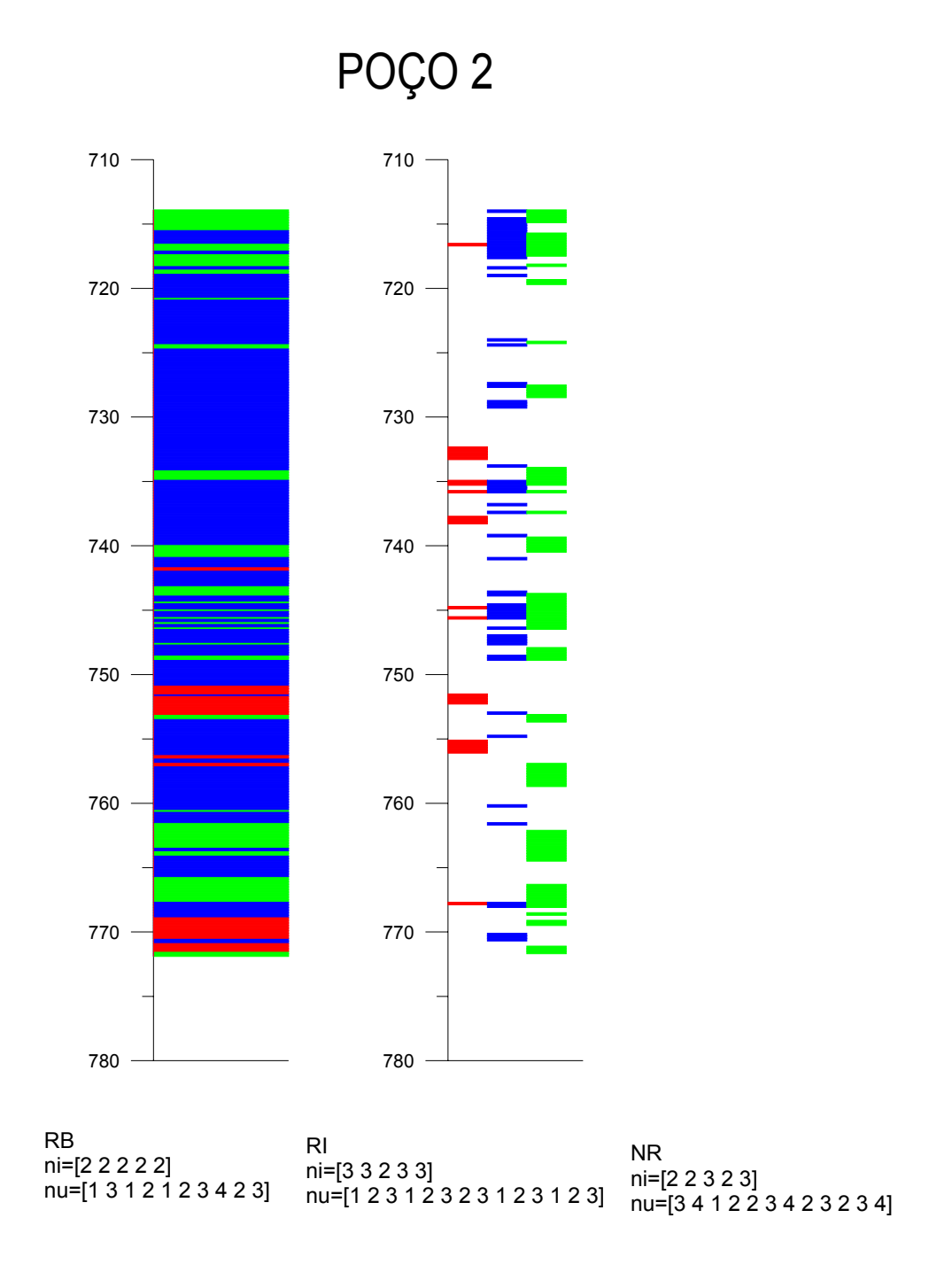

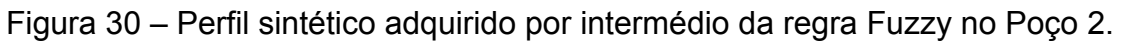

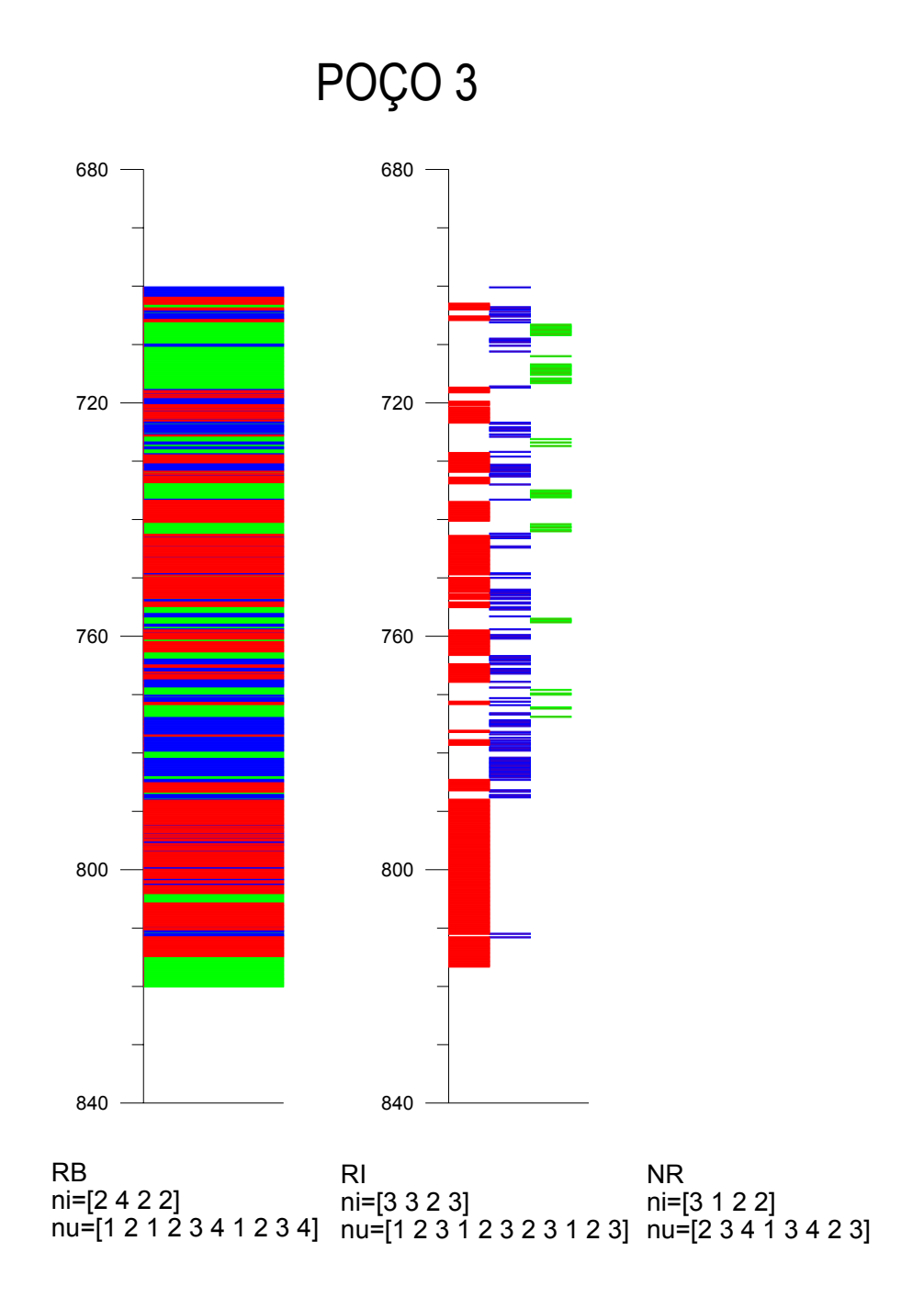

Figura 31 – Perfil sintético adquirido por intermédio da regra Fuzzy no Poço 3.

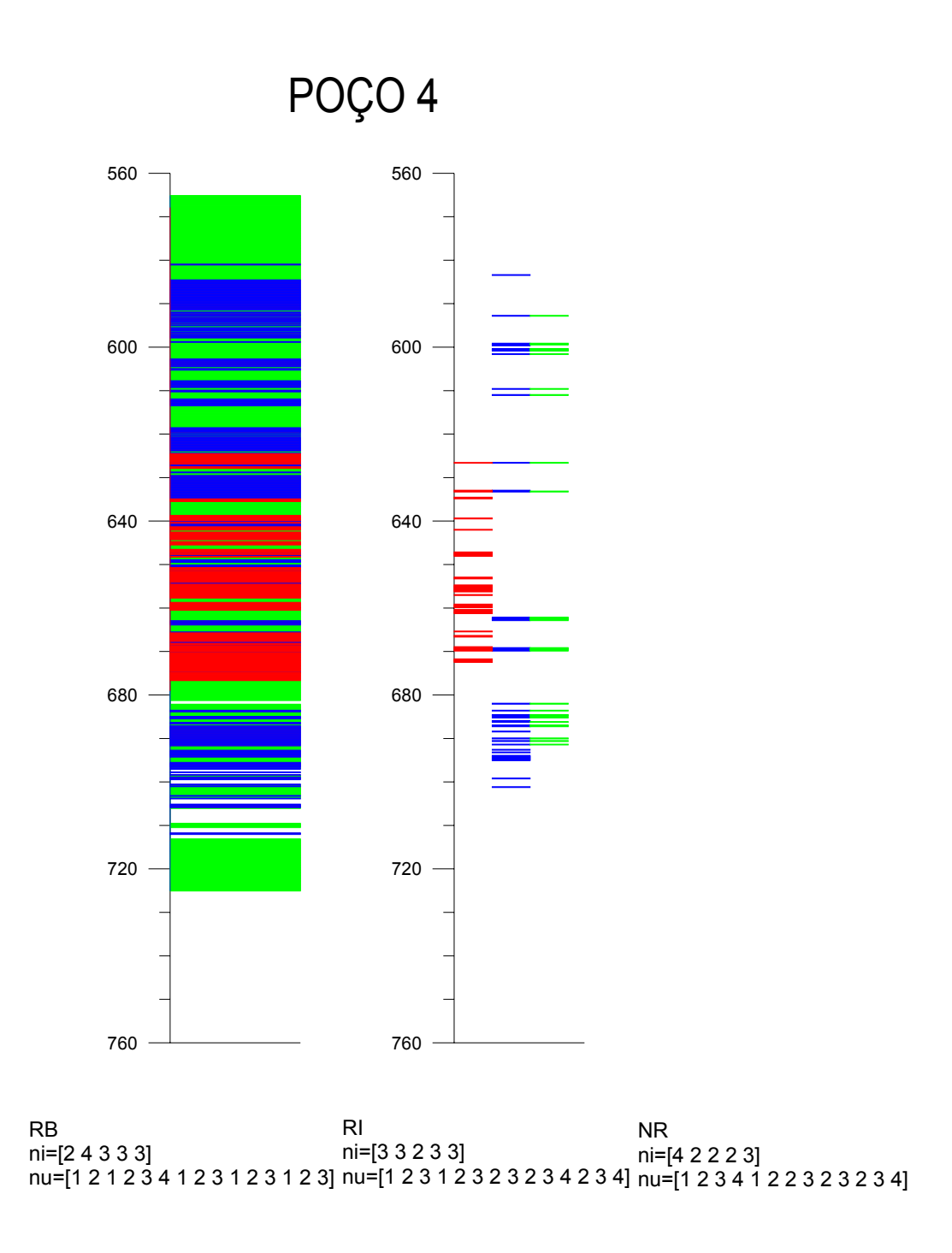

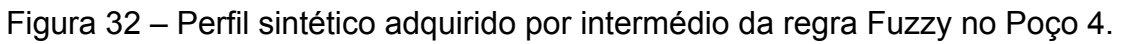

# **CONCLUSÕES**

A classificação de fácies obtida pela aplicação da lógica Fuzzy pode ser dúbia, ou seja, uma mesma amostra pode ser classificada como pertencendo a dois ou mais tipos de fácies. È o que ocorre, por exemplo, na profundidade 640m do Poço 1 (Figura 29). Isto ocorre devido à superposição de valores dos perfis entre os diversos tipos de fácies. Pode-se observar que, nos casos estudados neste trabalho, uma maior dubiedade na classificação foi observada para as amostras pertencentes à fácies Reservatório Intermediário, pois os valores dos perfis das amostras pertencentes a esta fácies muitas vezes se confundem com os valores dos perfis das amostras pertencentes às outras fácies, especialmente à fácies Reservatório Bom.

Por outro lado, algumas amostras podem não receber qualquer tipo de classificação. Um exemplo disto é apresentado na profundidade 750m do Poço 2 (Figura 30). Isto ocorre nos casos onde as amostras têm perfis com valores extremos, ou seja, o conjunto de valores dos perfis não se encaixam nos valores típicos de cada uma das fácies.

Como pode ser observado das figuras 29 a 32, o poder de discriminação da regra Fuzzy, nos casos estudados, pode ser considerado apenas razoável. Isto pode ser explicado pela forte superposição de classe de valores entre os três grupos de fácies, como pode ser visto das figuras 6 a 24.

De modo surpreendente, a melhor classificação obtida ocorreu no caso do Poço 3, o qual possui um perfil a menos em relação aos demais poços (perfil sônico, DT).

A lógica Fuzzy pode ser aplicada para fins de modelagem de eletrofácies, com relativo sucesso, mas a depender dos dados, pode ser necessário melhorar o algoritmo de modelagem com o auxílio de técnicas estatísticas de análise dos dados.

A principal vantagem da aplicação da lógica Fuzzy na modelagem de eletrofácies, em relação às outras técnicas alternativas, é a sua simplicidade na incorporação do conhecimento especialista, pois isto é feito de modo similar ao raciocínio humano, ou seja, as amostras são classificadas de acordo com os níveis apresentados pelas variáveis de análise, no caso, os perfis.

36

A principal desvantagem da aplicação da lógica Fuzzy na modelagem de eletrofácies é a possível falta de unicidade nos resultados apresentados.

# **BIBLIOGRAFIA**

- Soares, J. A . (2002) Primeiro Relatório Parcial do Projeto CTPETRO Perfil. Departamento de Geologia, UFRJ.
- Das Gupta, S.P. (2001) Application of a fuzzy pattern recognition method in borehole geophysics. Computers & Geosciences, 27, pp 85 – 89. Pergamon.

Pesquisa na intenet : http://www.angelfire.com/de2/logicanaoclassica/fuzzy.html